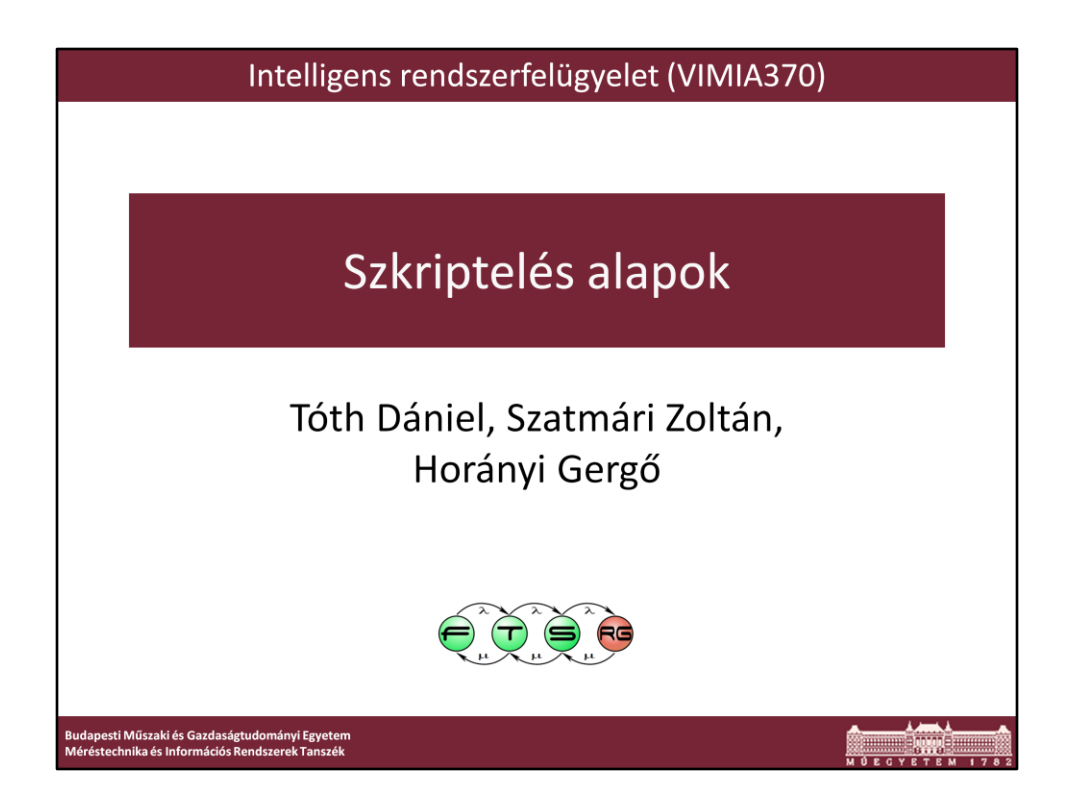

Utolsó módosítás: 2013. február 26.

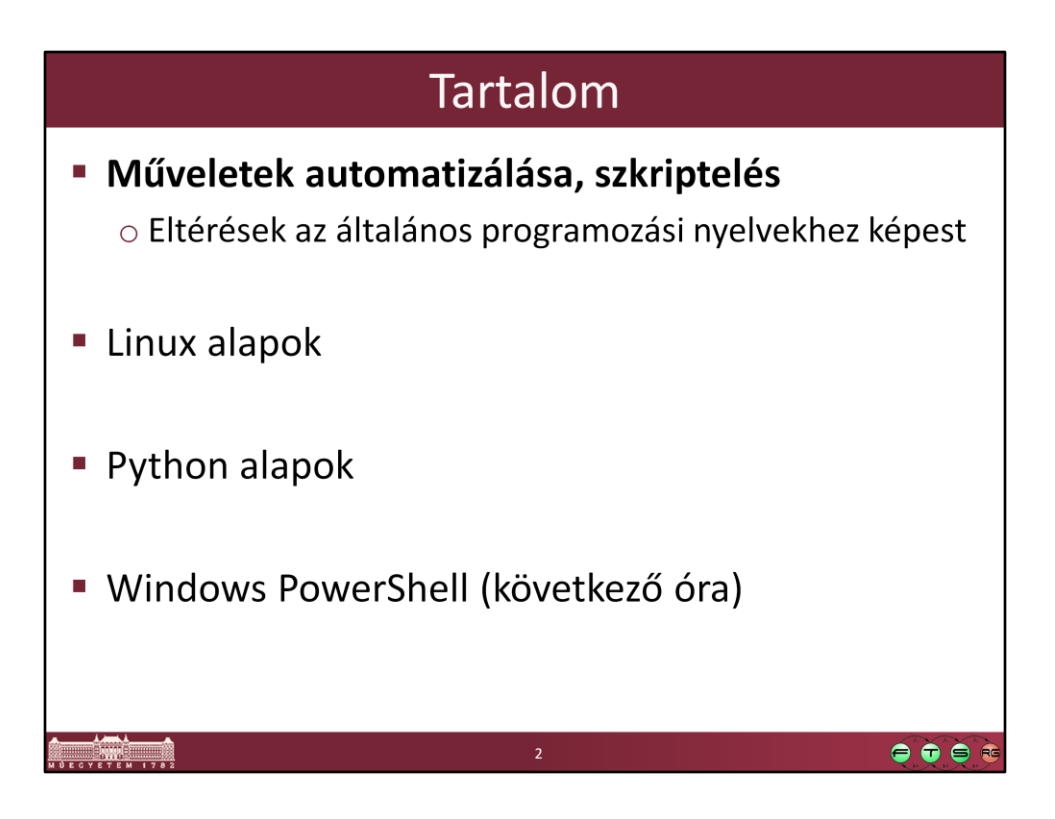

# Motiváció

- Fájlok csoportos átnevezése
- · MP3 csoportos átkódolás
- Több fejlesztési projekt együttes fordítása
- Felhasználók csoportos felvétele
- Laborgépek menedzsmentje

# Motiváció 2.

- · Nem szükséges speciális fejlesztői környezet
- A legtöbb számítógépen könnyen elérhető futtatókörnyezet hozzá
- Gyors és hatékony eszköz
- Sok online segédanyag, példa elérhető

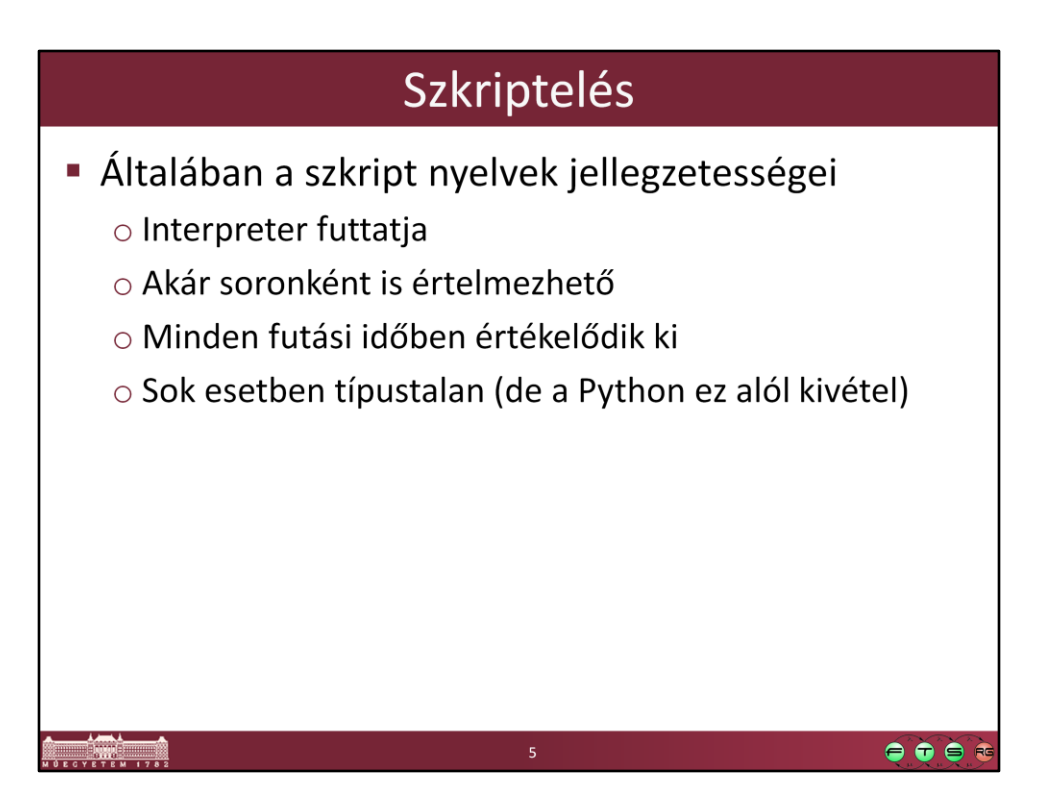

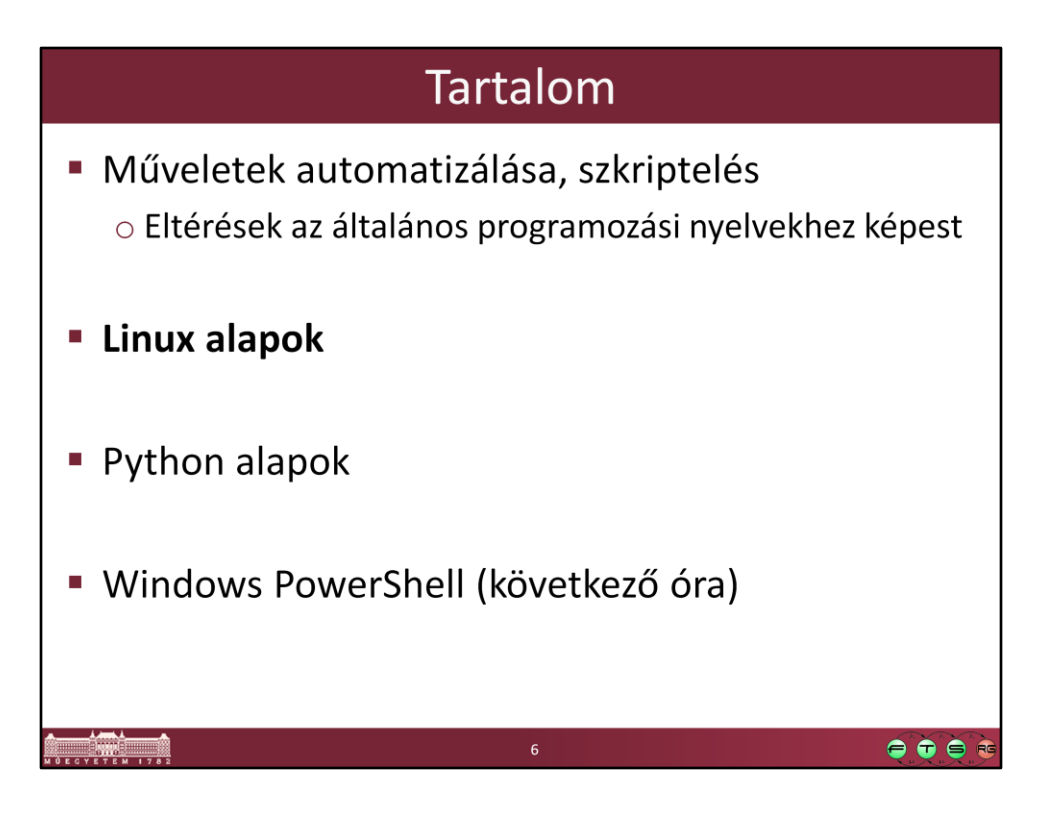

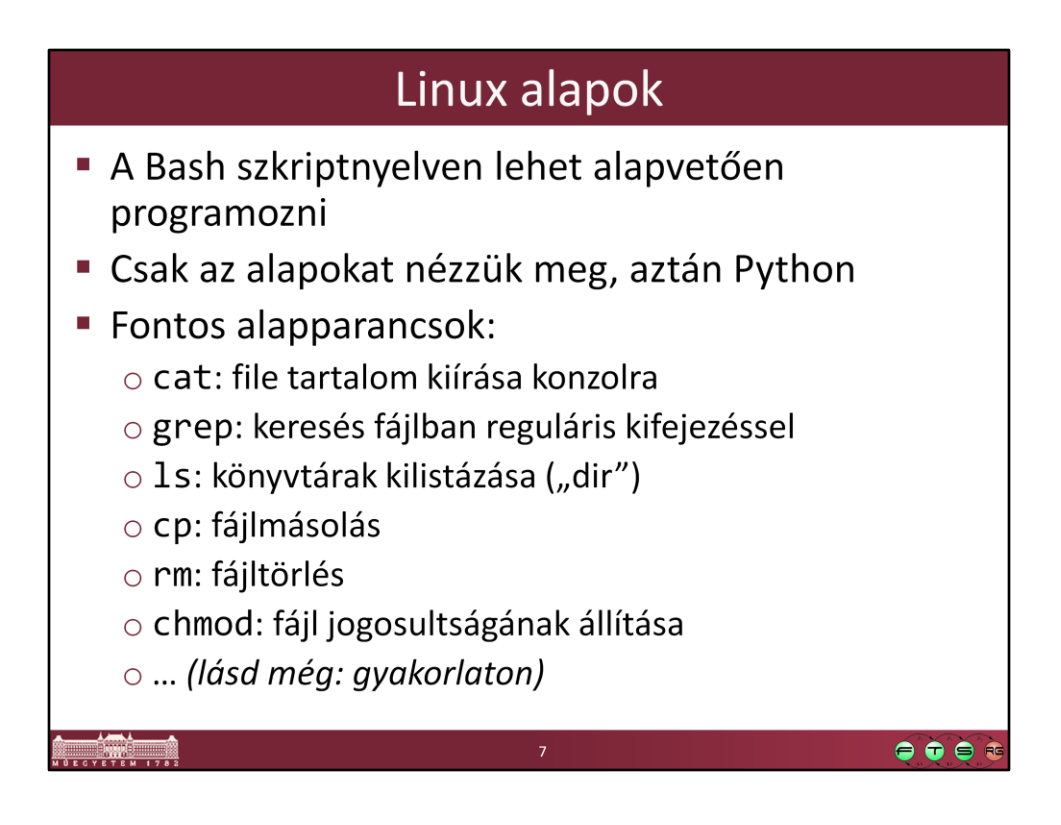

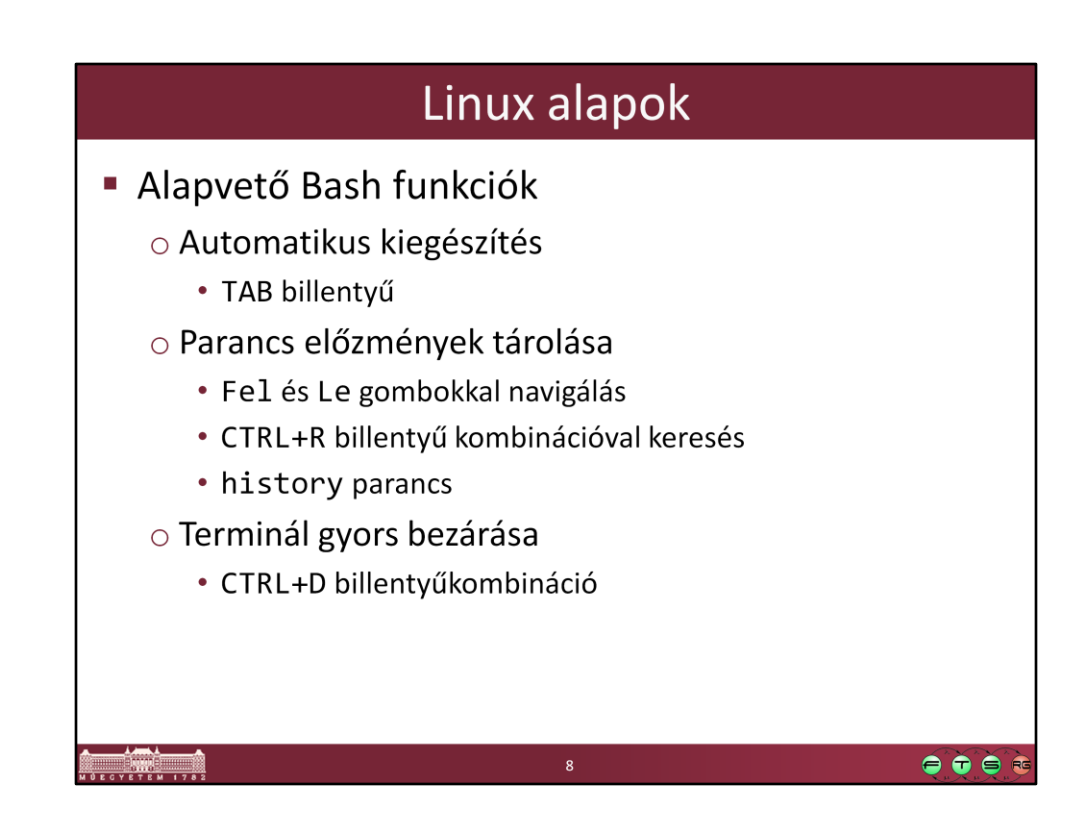

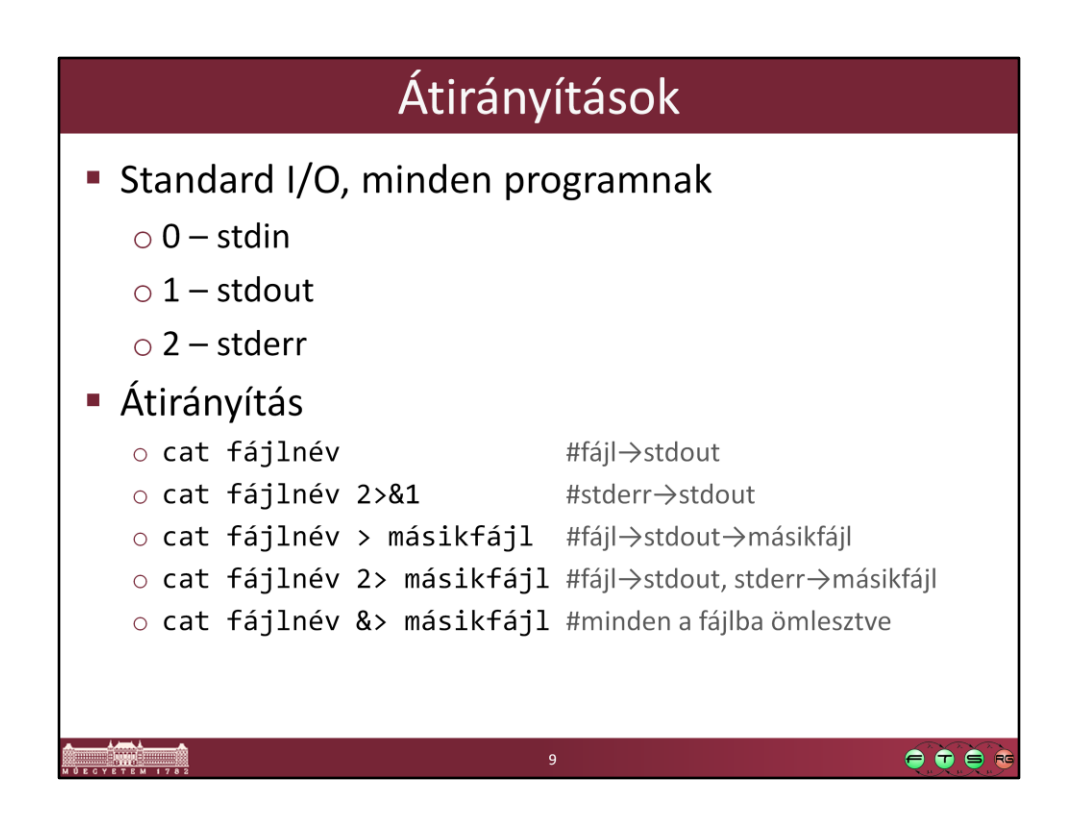

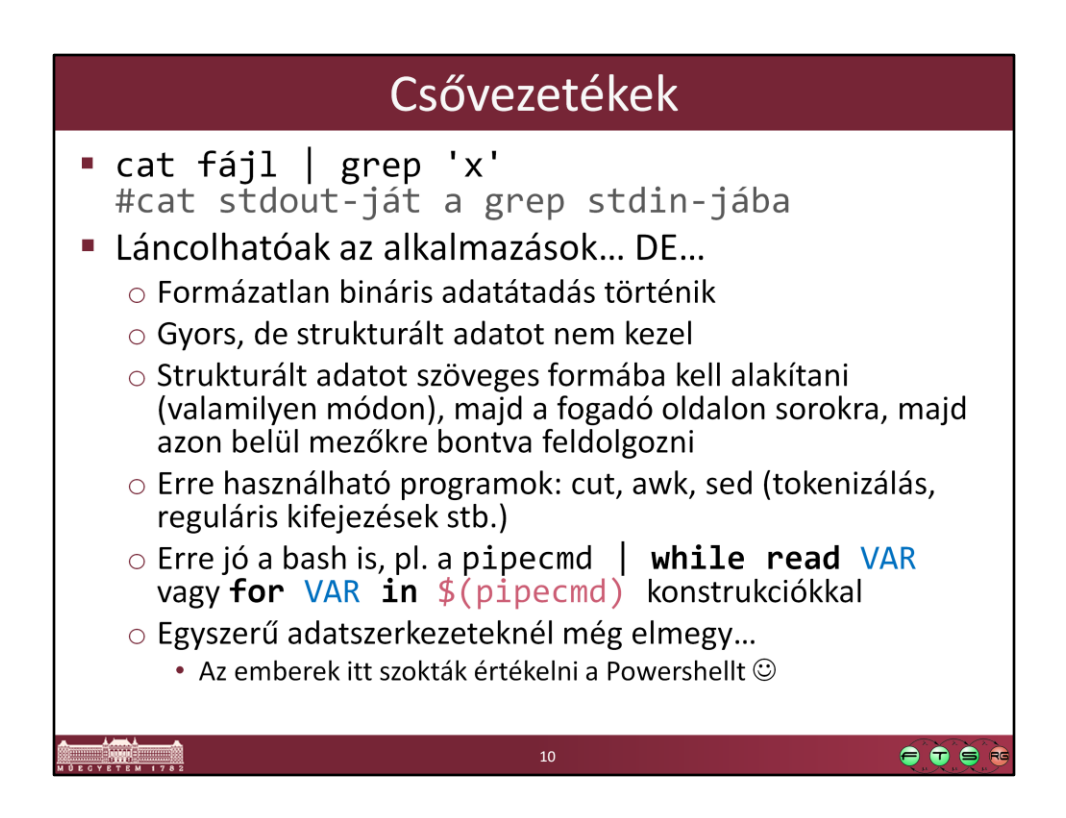

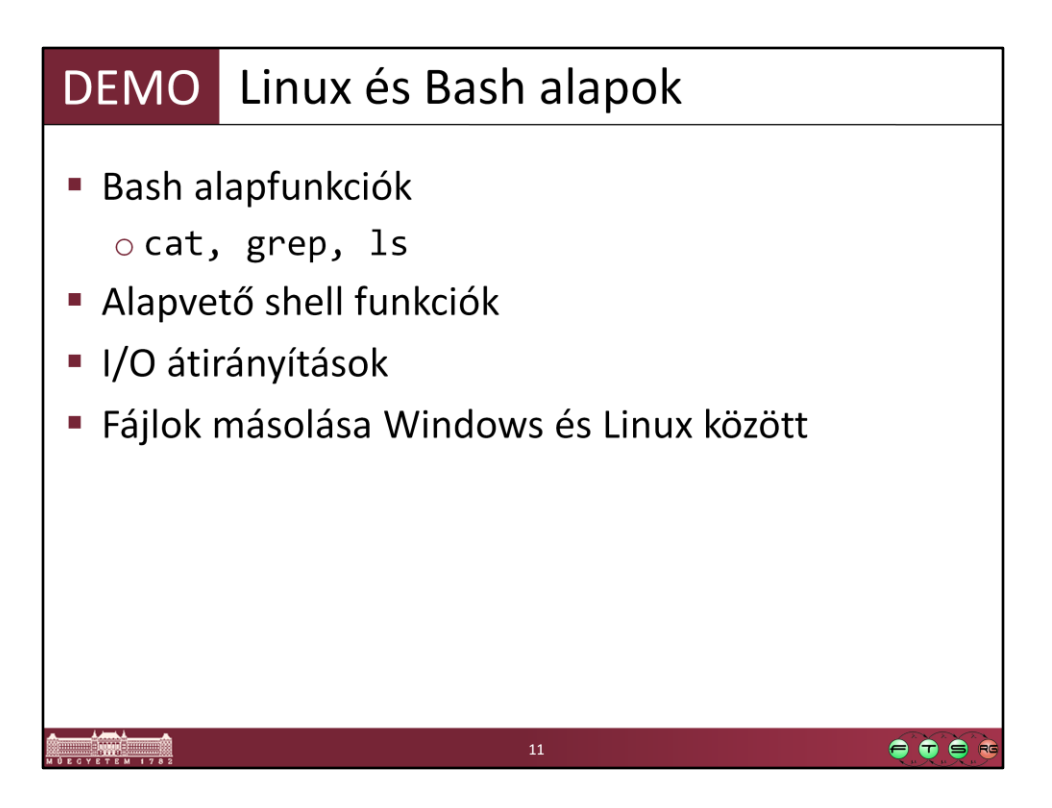

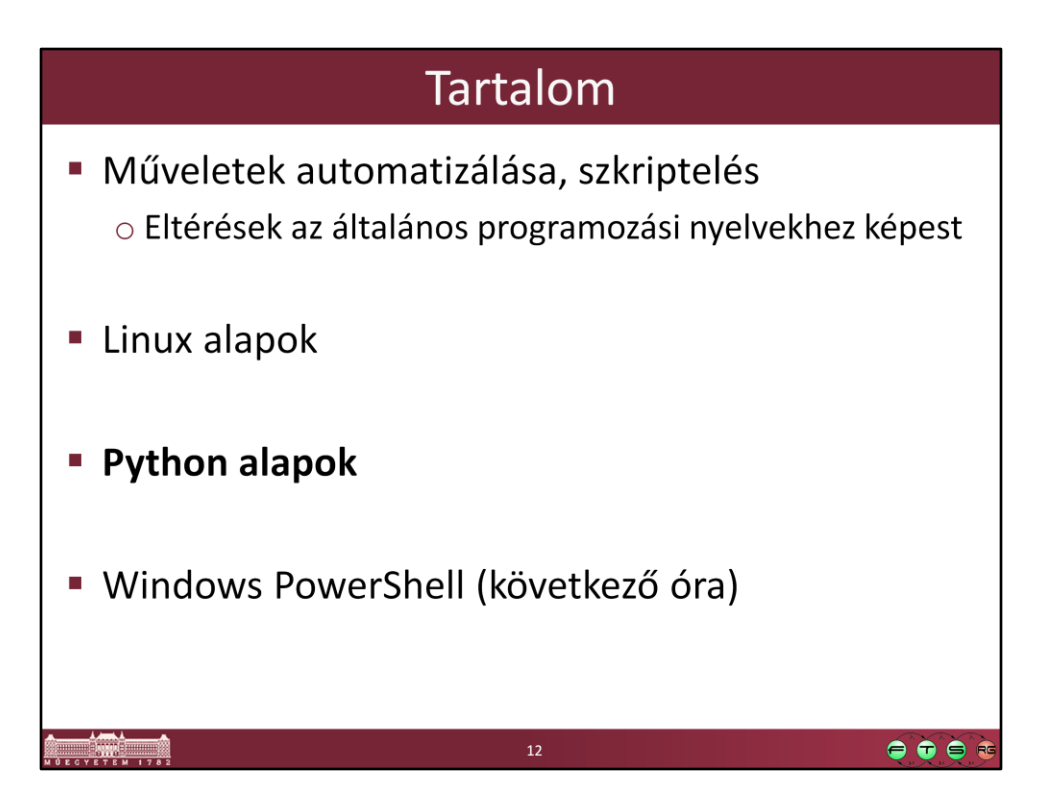

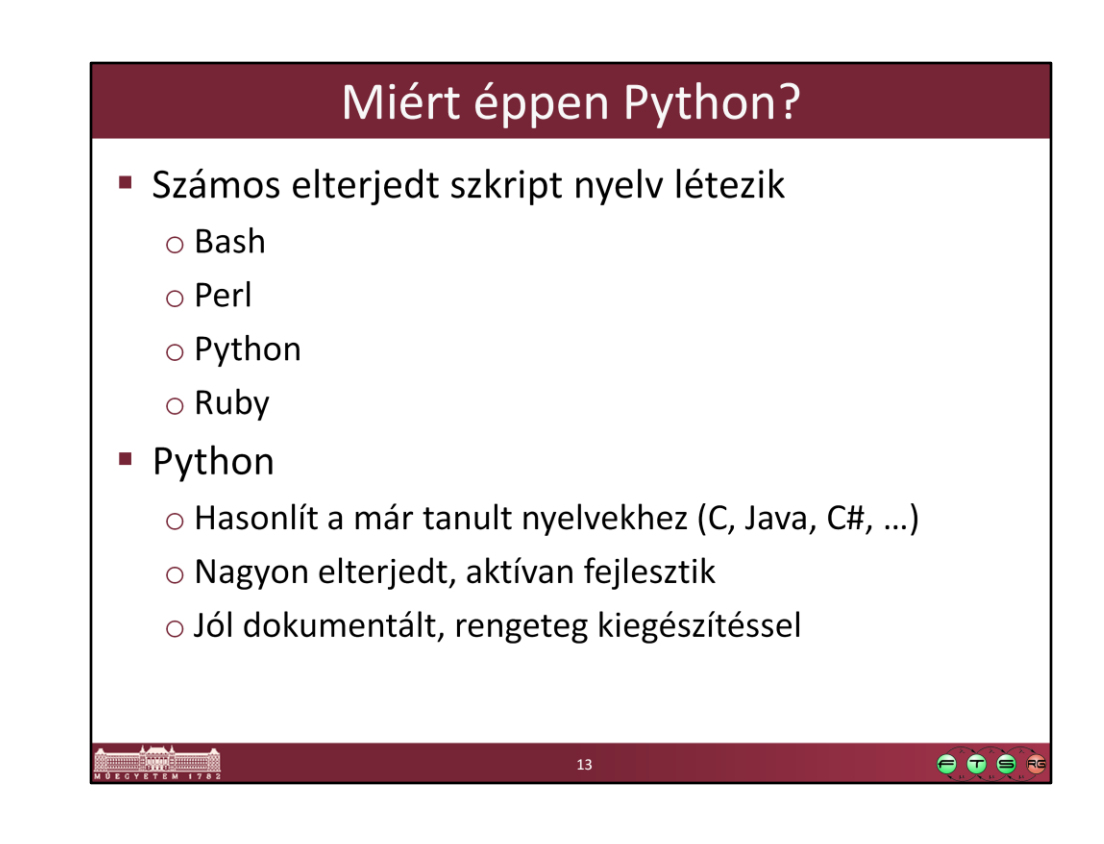

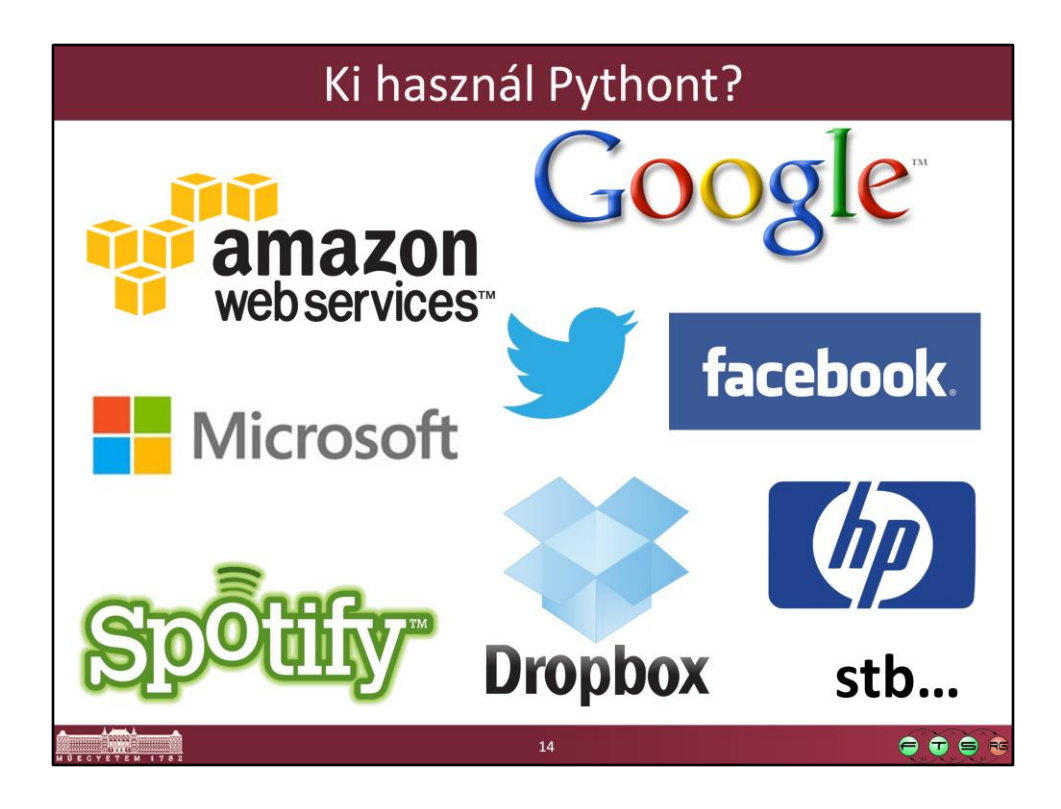

Érdemes megnézni: https://us.pycon.org/2013/

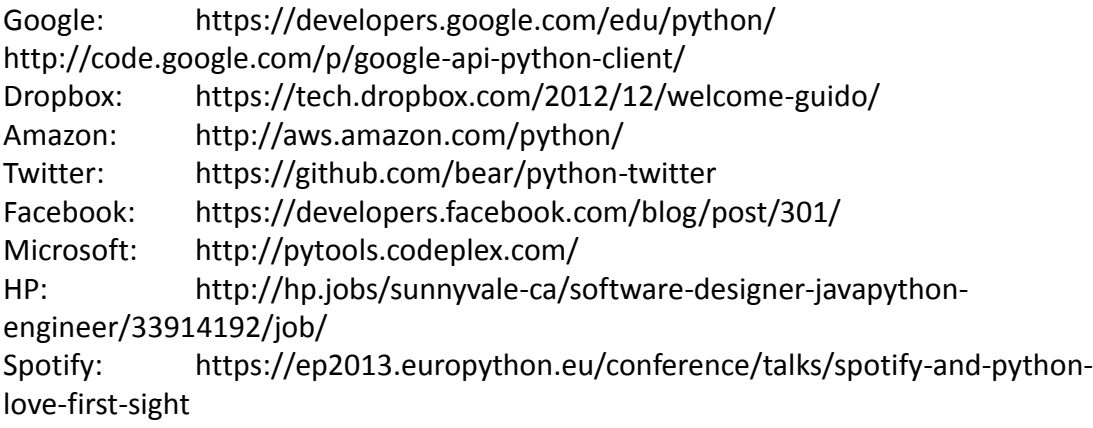

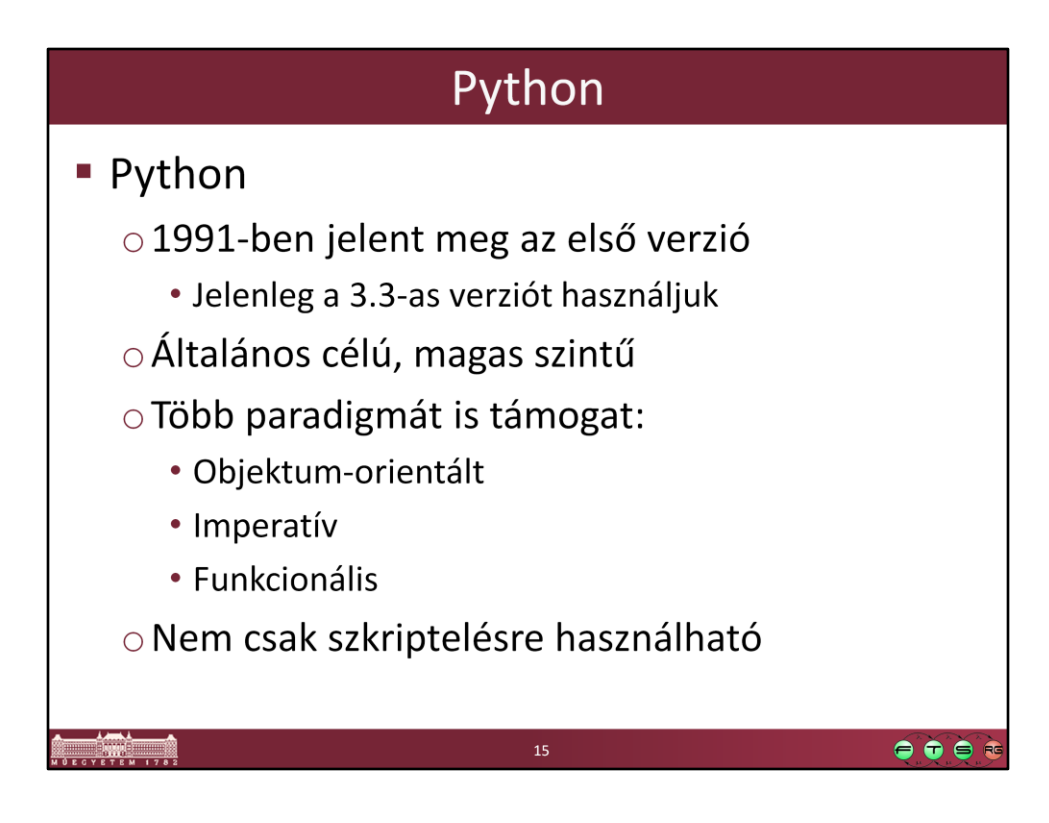

Figyeljünk arra, hogy a Python hivatalos honlapja hajlamos a 2.x verziójú dokumentációkat feldobni. Mindig válasszuk ki a 3.3-as verziót!

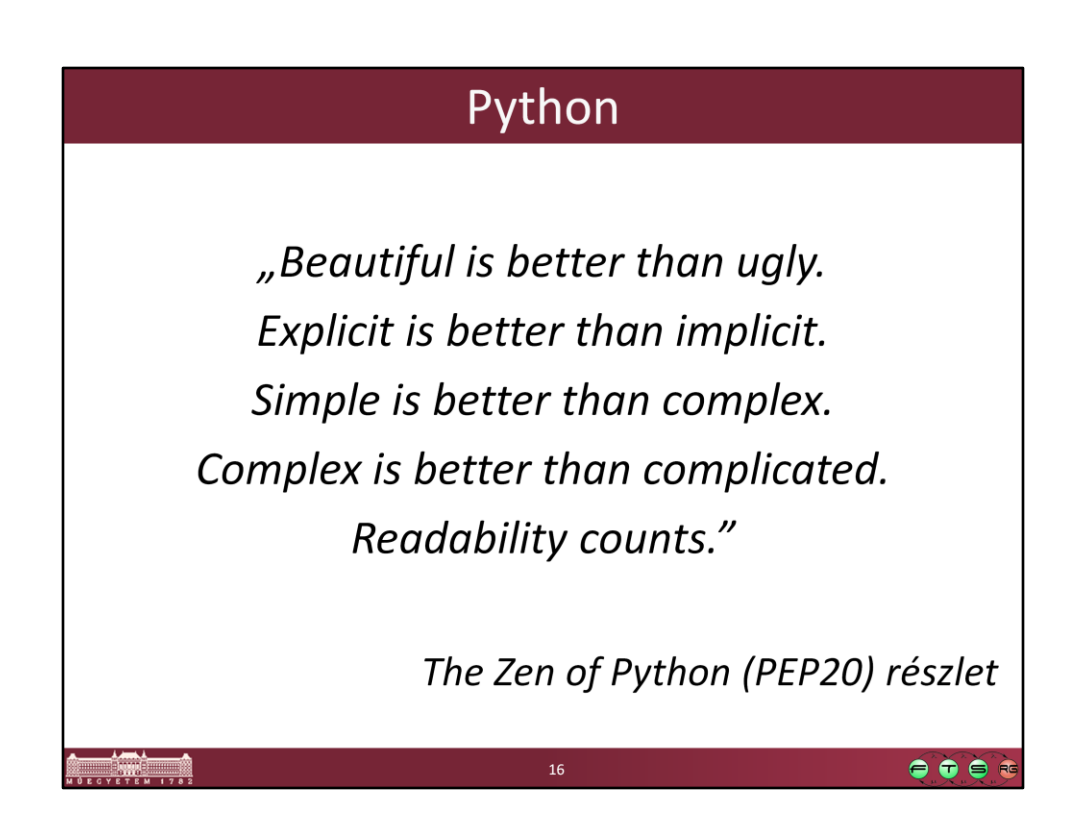

The full proposal: http://www.python.org/dev/peps/pep-0020/

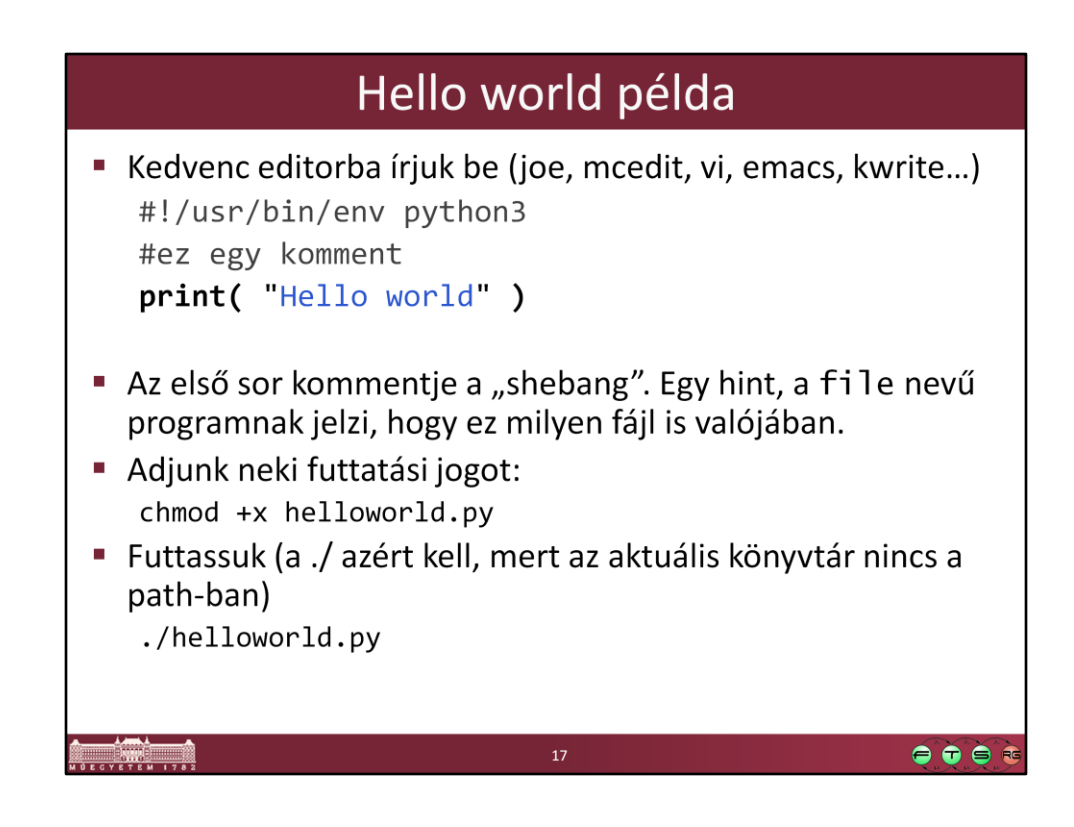

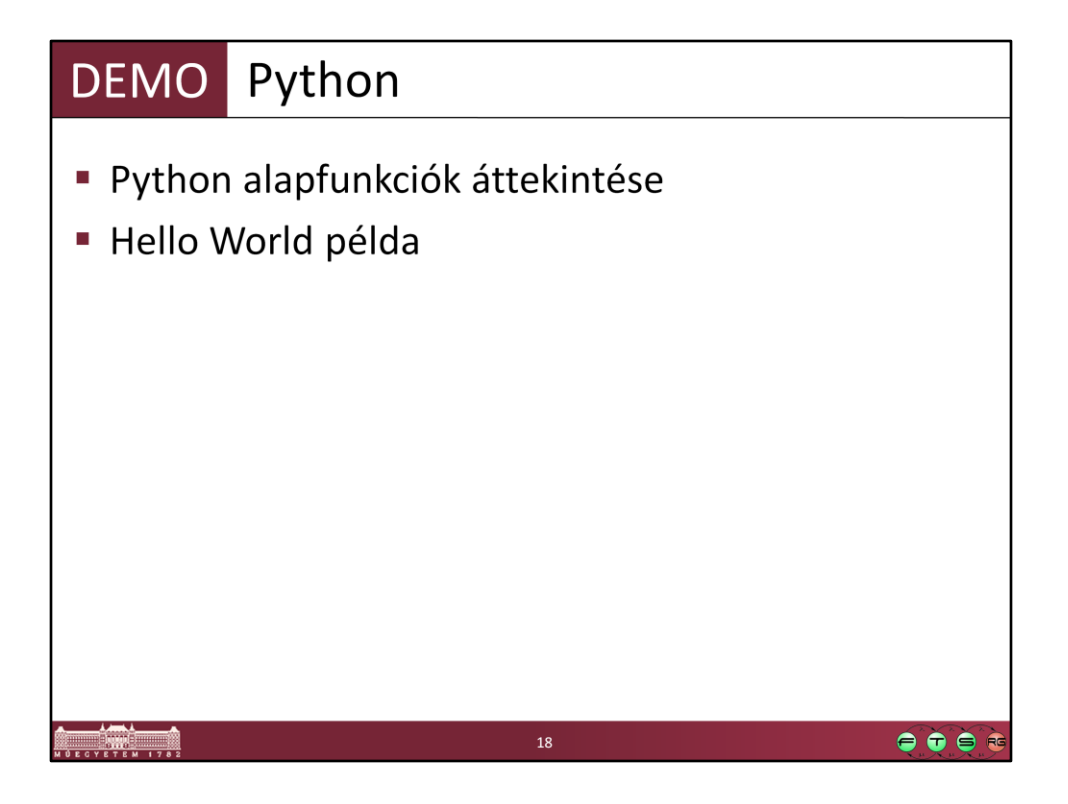

#!/usr/bin/env python3 print("Hello world")

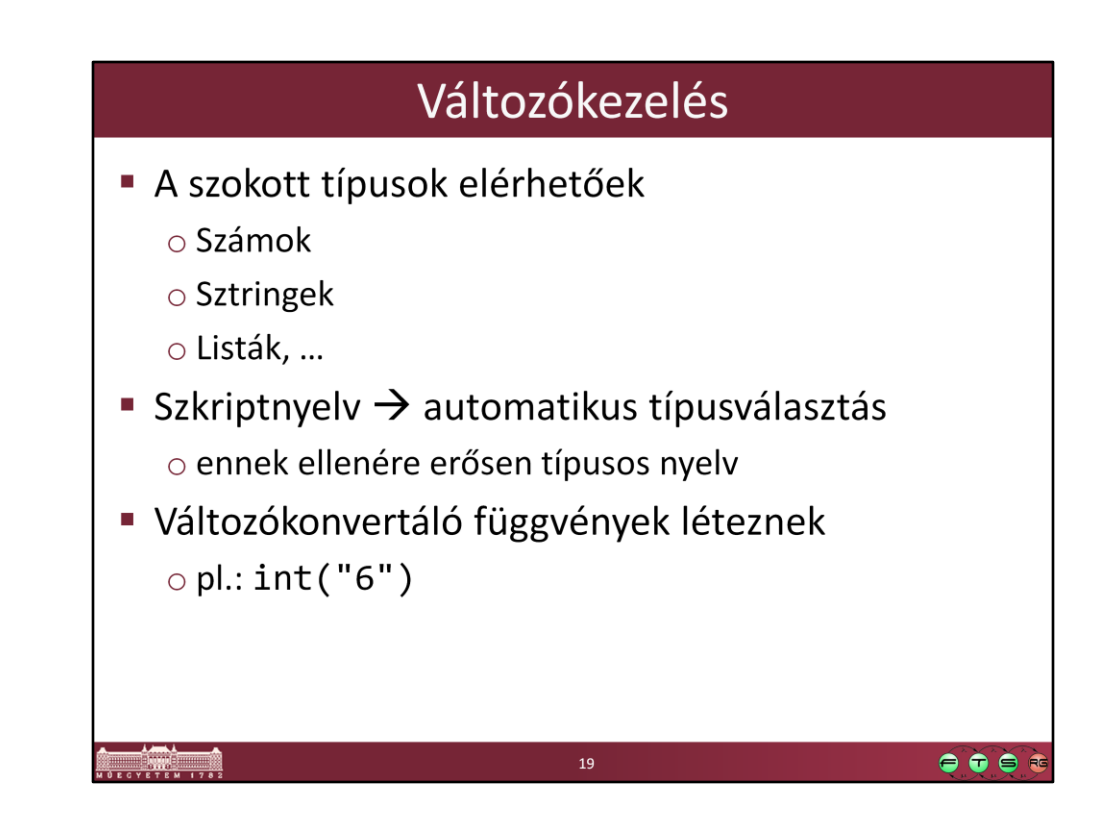

## Változókezelés

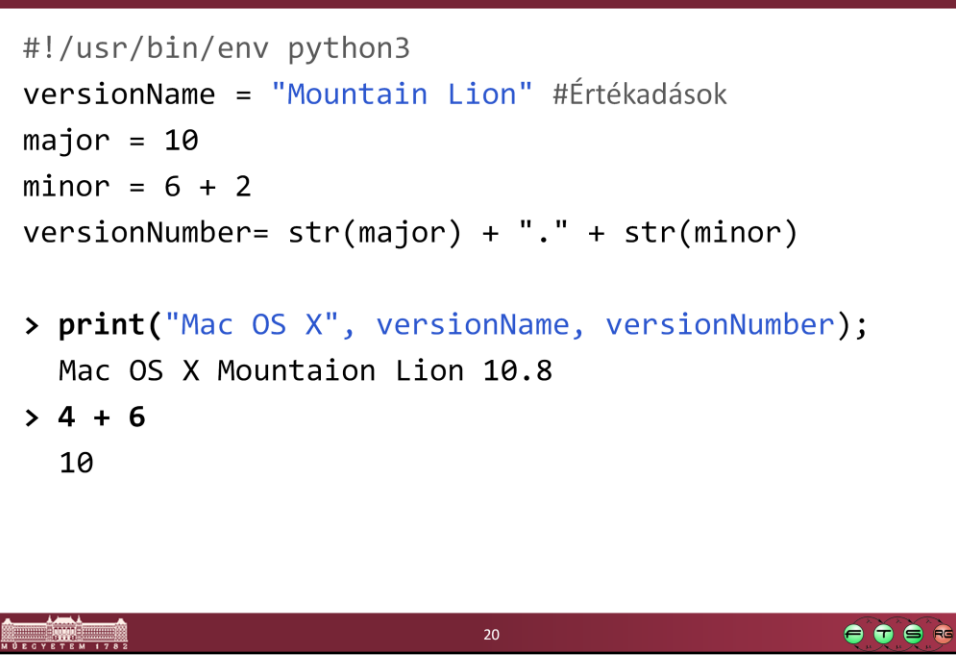

A Python 2.x-es verziójában még működött a print nem függvény változata: print "hello", ez 3.x-nél már csak függvényként működik: print("hello")

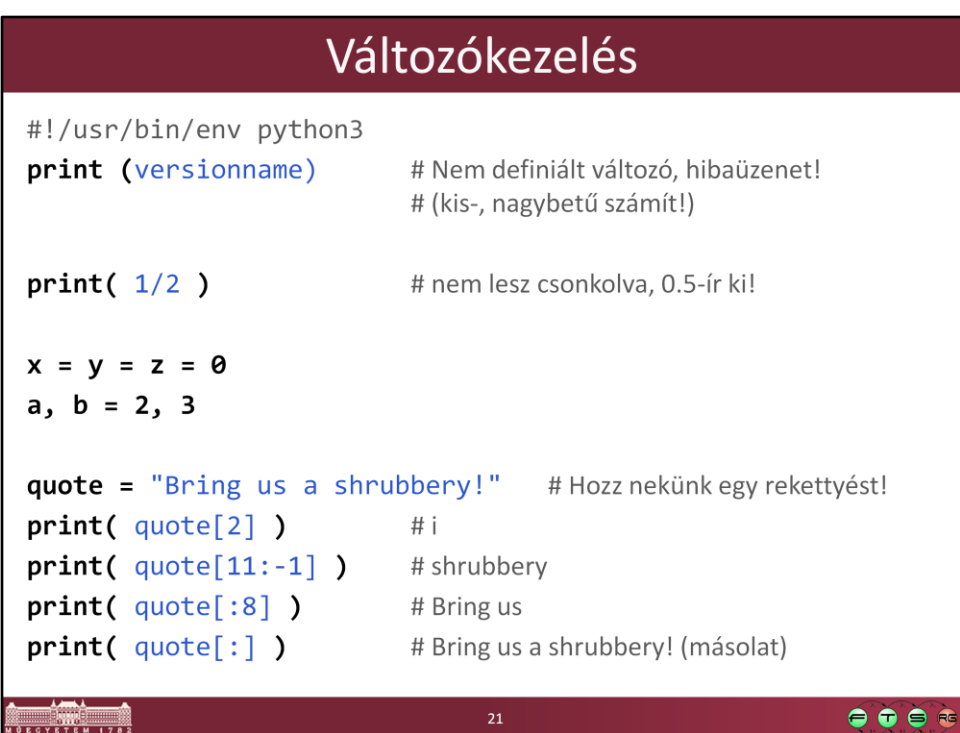

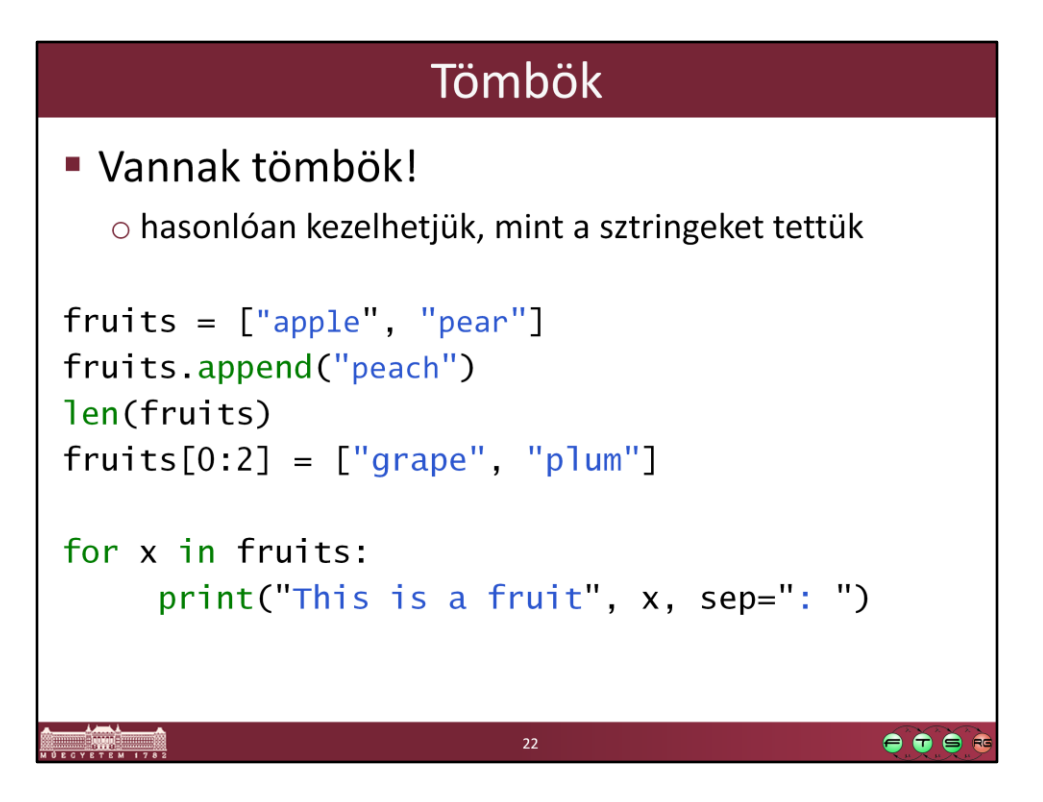

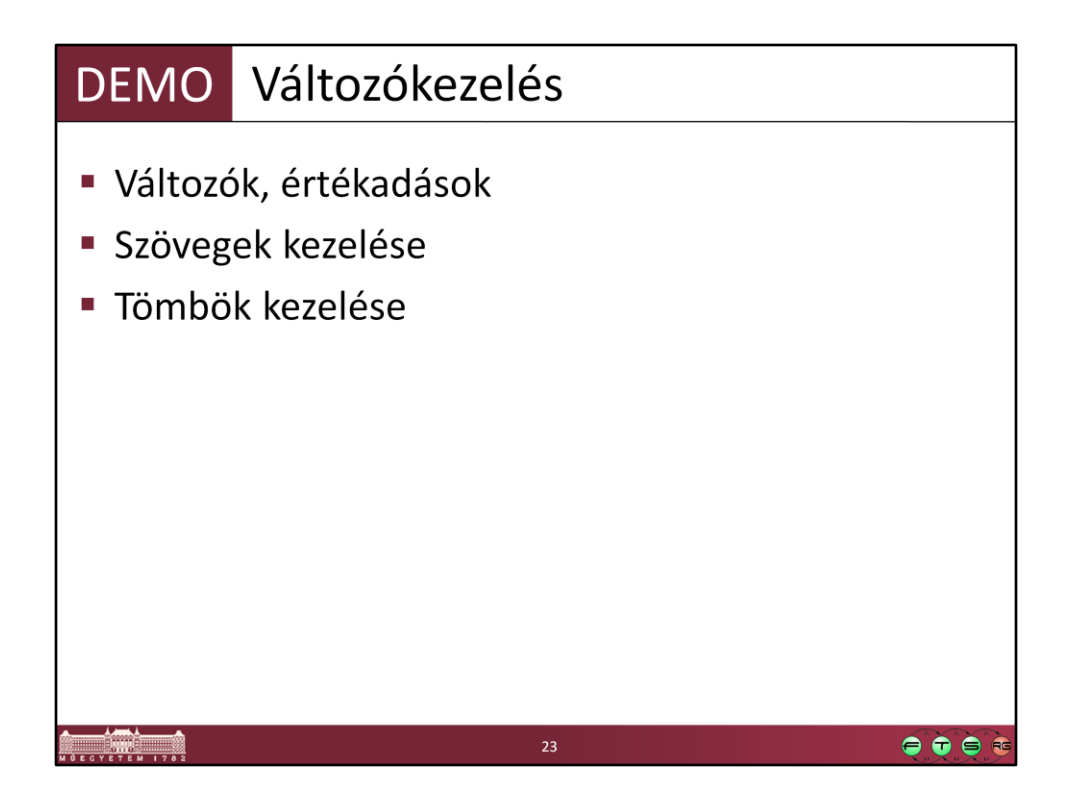

```
#!/usr/bin/env python3
versionName = "Mountain Lion" #Értékadások
major = 10minor = 6 + 2versionNumber= str(major) + "." + str(minor)
print("Mac OS X", versionName, versionNumber);
4 + 6Print(versionName)
print( 1/2 )
x = y = z = 0a, b = 2, 3
quote = "Bring us a shrubbery!" 
print( quote[2] )
print( quote[11:-1] )
print( quote[:8] )
print( quote[:] )
```
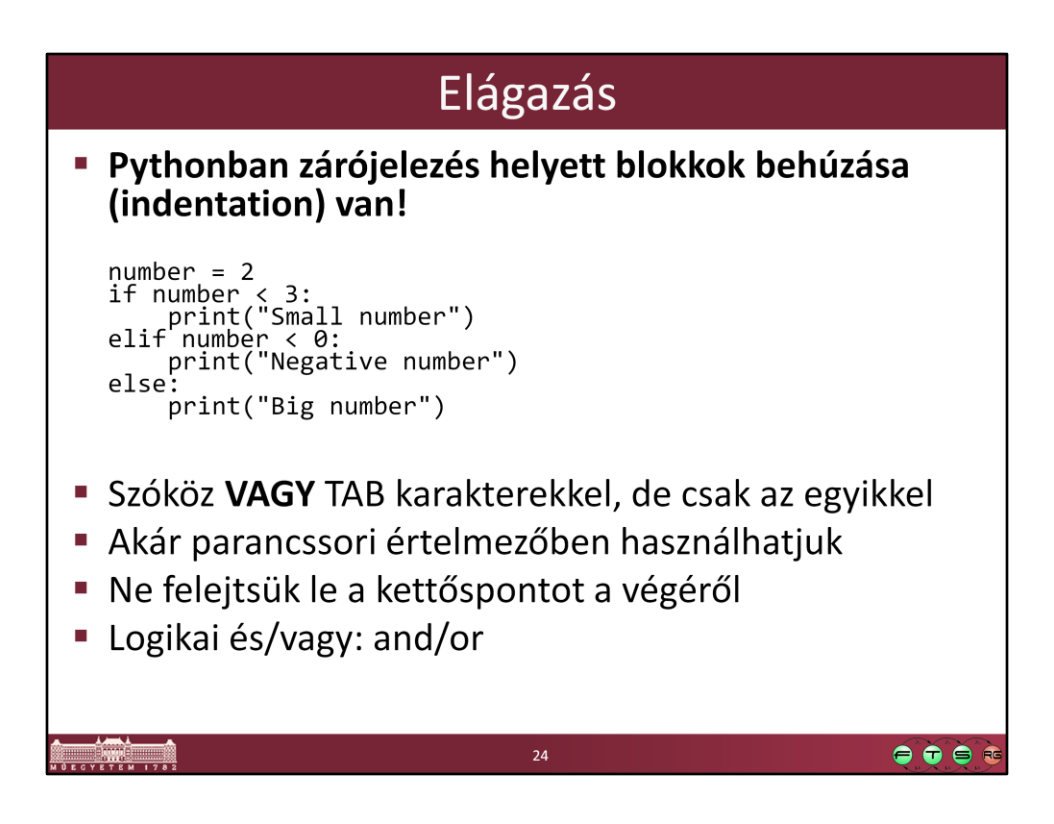

Az intendálást TAB-bal a legegyszerűbb, ilyenkor a SHIFT+TAB-bal az intendálás szintjét lehet csökkenteni.

(A Python Style Guide javaslata szerint azonban érdemesebb átállítani a szövegszerkesztőkent, hogy TAB helyett szóközt rakjon, így biztosítva, hogy máshol is ugyanúgy jelenjen meg a kód. A hivatalos ajánlás 4 darab szóköz használata.)

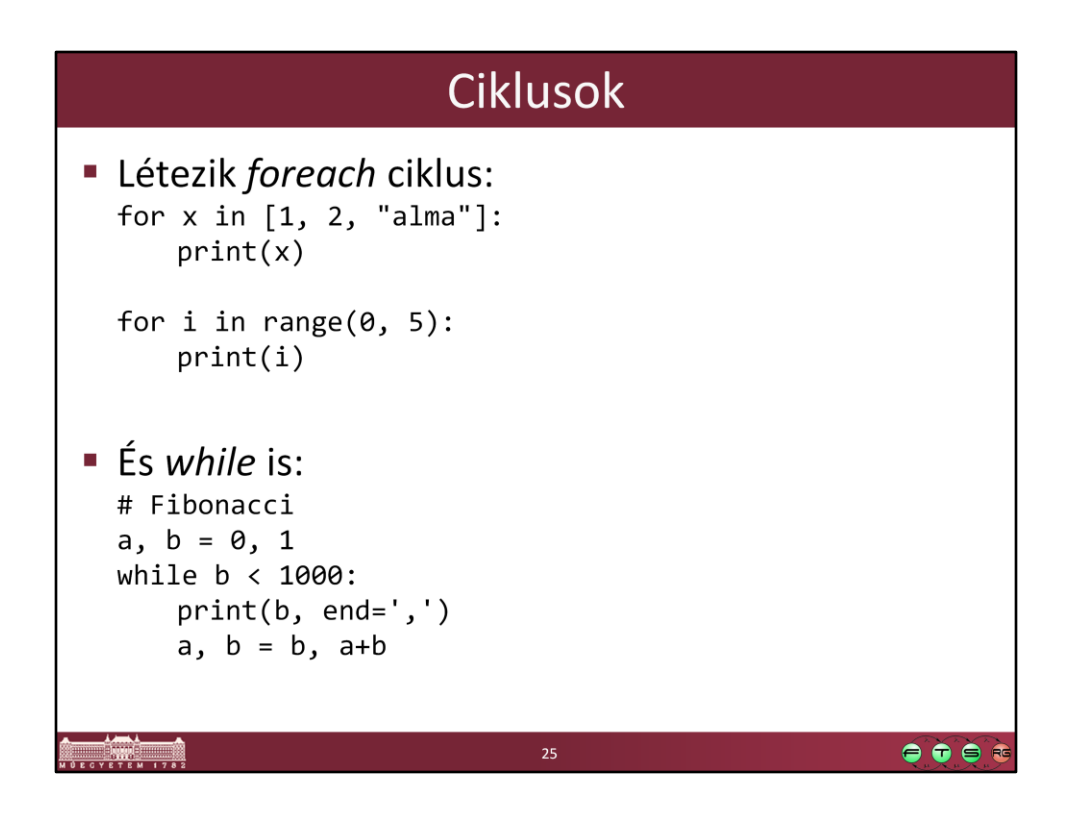

Érdekesség: a for ciklusnak is lehet else ága!

```
Példa: http://docs.python.org/3.3/tutorial/controlflow.html
for n in range(2, 10):
  for x in range(2, n):
     if n % x == 0:
       print(n, 'equals', x, '*', n//x)
       hreak
  else:
     # loop fell through without finding a factor
     print(n, 'is a prime number')
```
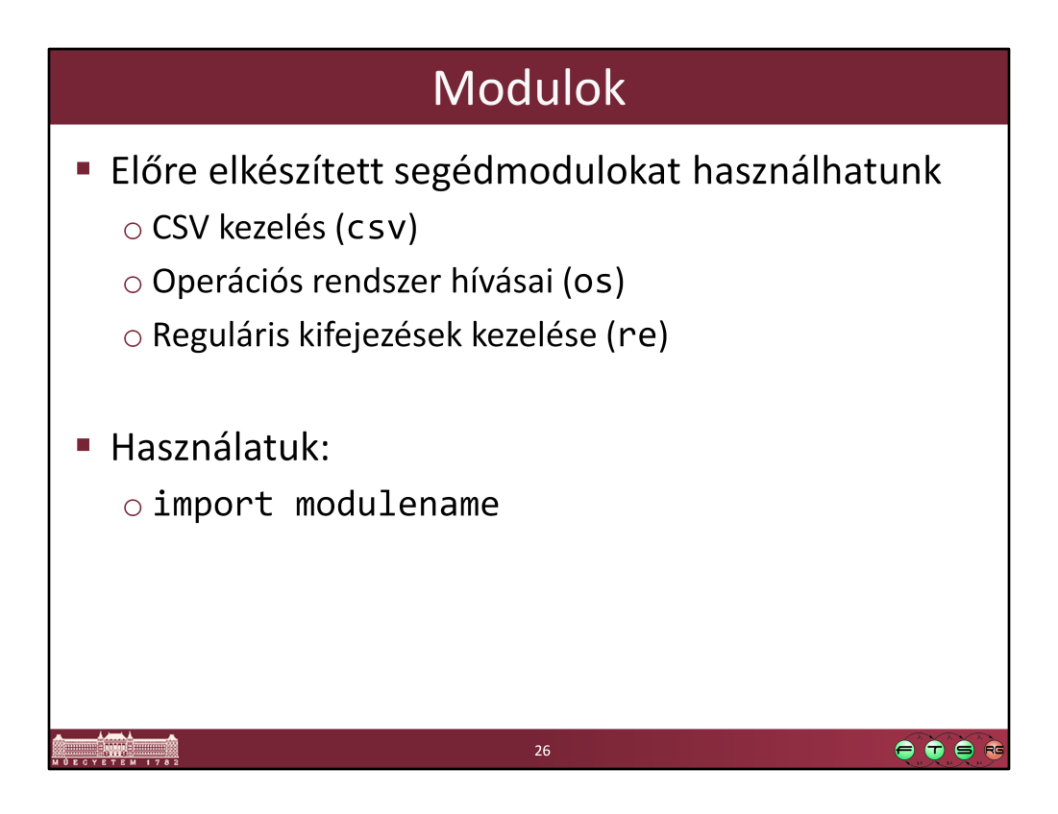

Bővebben lásd: Python Tutorial. Chapter 6. Modules, URL: http://docs.python.org/3.3/tutorial/modules.html

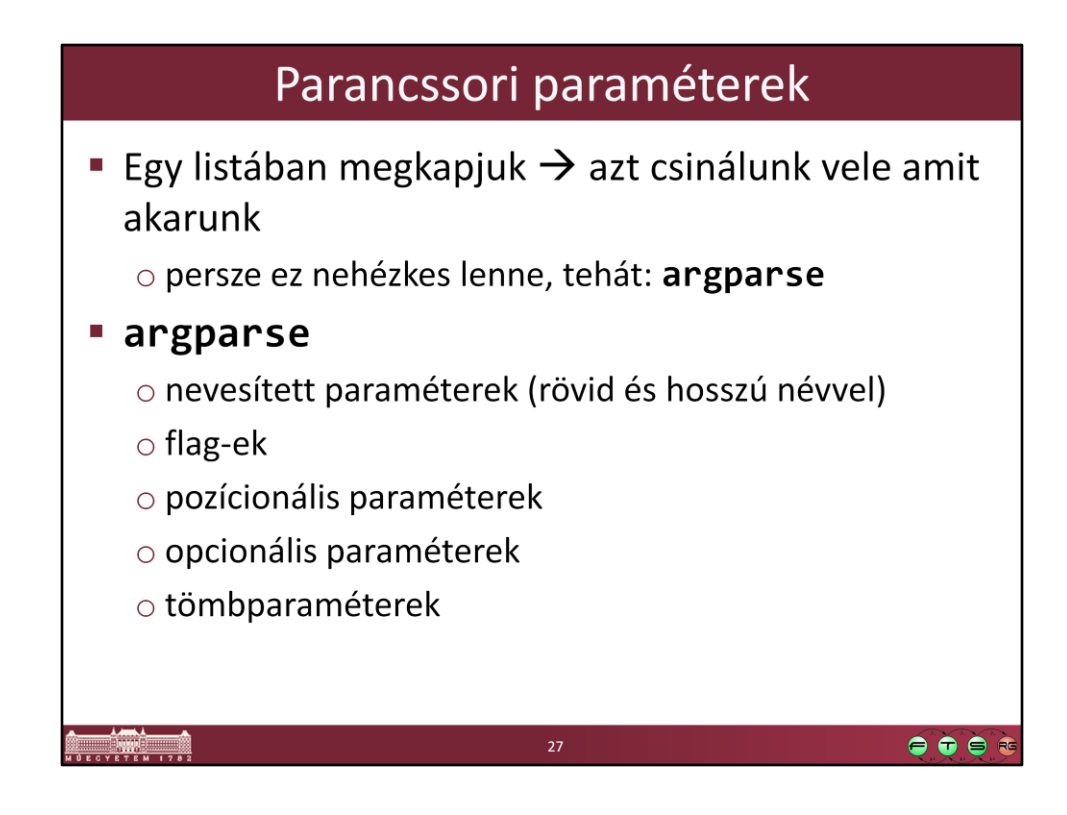

Documentation: http://docs.python.org/dev/library/argparse.html Tutorial: http://docs.python.org/dev/howto/argparse.html#id1

### Argparse

· Példakód:

```
parser = argparse.ArgumentParser();
parser.add_argument("name",
help="The name to be greeted.",
type=str)
parser.add_argument("-q", "--quantity",
help="Amount of greetings.",
type=int, default=1)
args = parser.parse_{args();
```
#### A szükséges ellenőrzéseket elvégzi helyettünk

Még [-h]elpet is generál

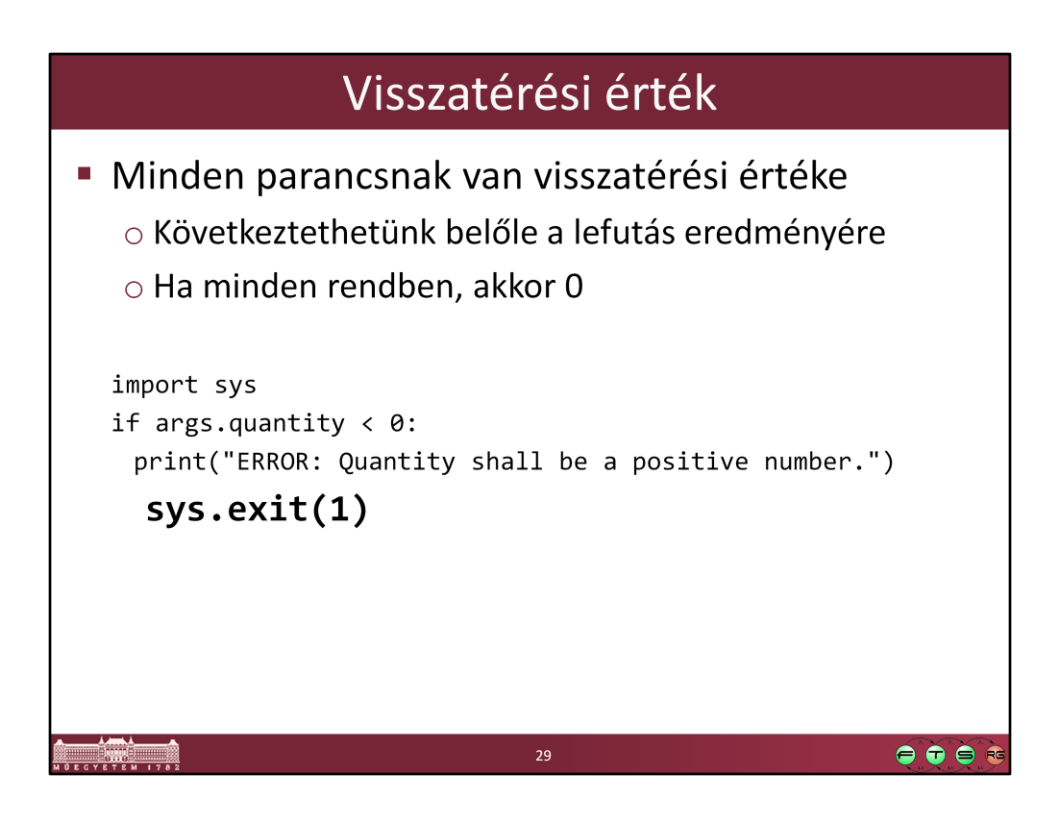

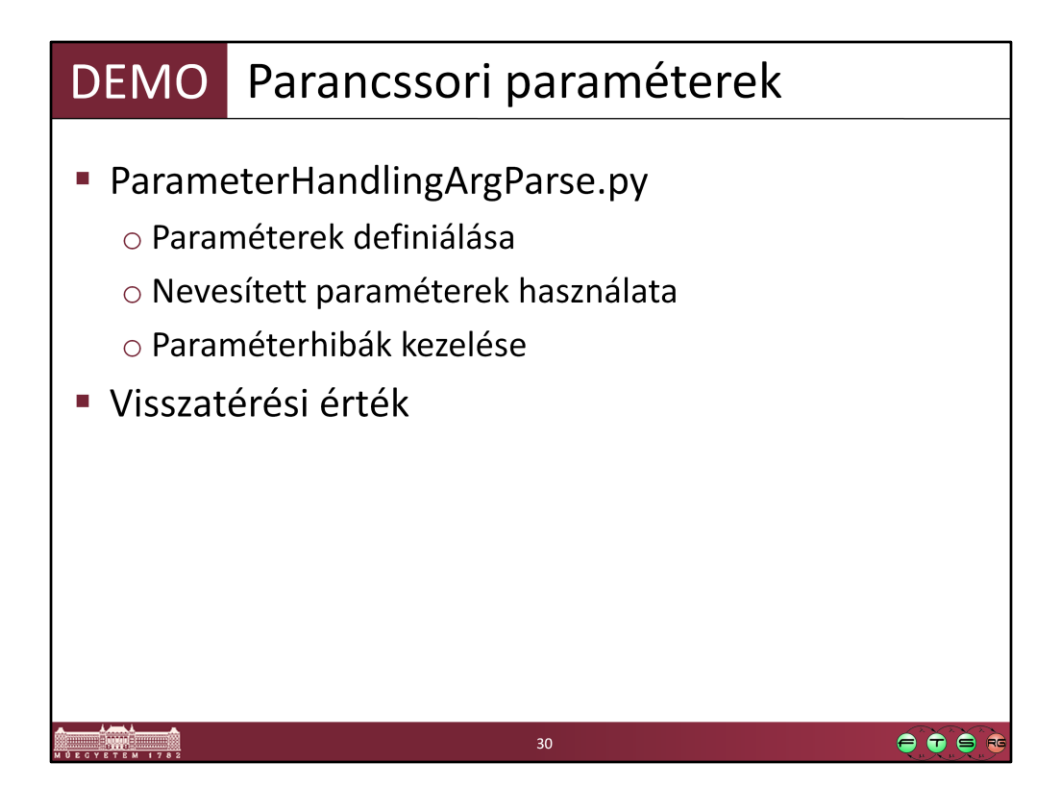

ParameterHandlingArgParse.py ParameterHandlingArgParse.py IRF ParameterHandlingArgParse.py IRF -q 5 ParameterHandlingArgParse.py IRF -q 5 -file tmp cat tmp ParameterHandlingArgParse.py IRF -q 5 -file tmp ParameterHandlingArgParse.py IRF -q 5 -file tmp -X

# String darabolás

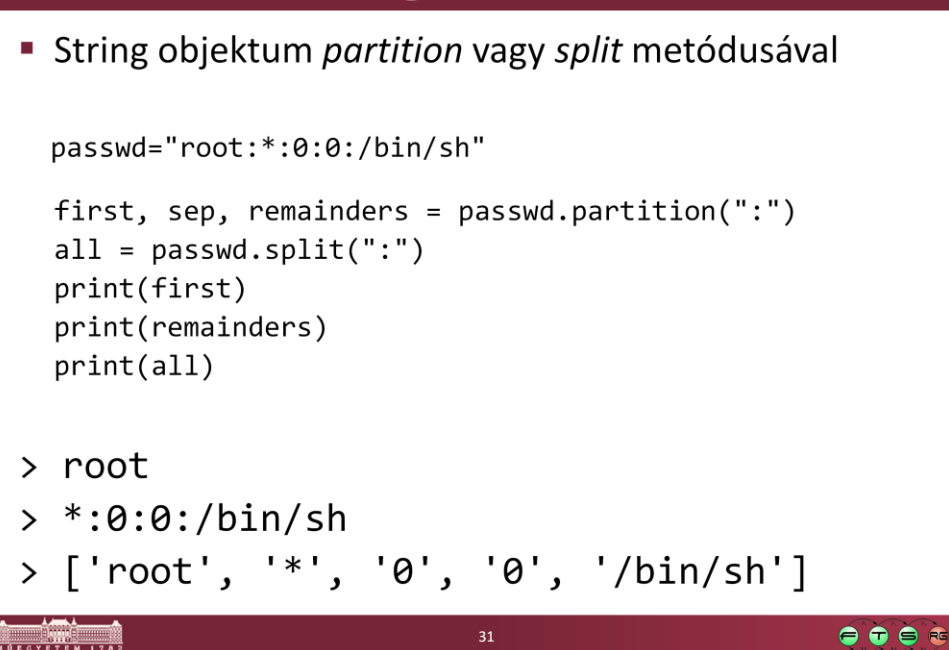

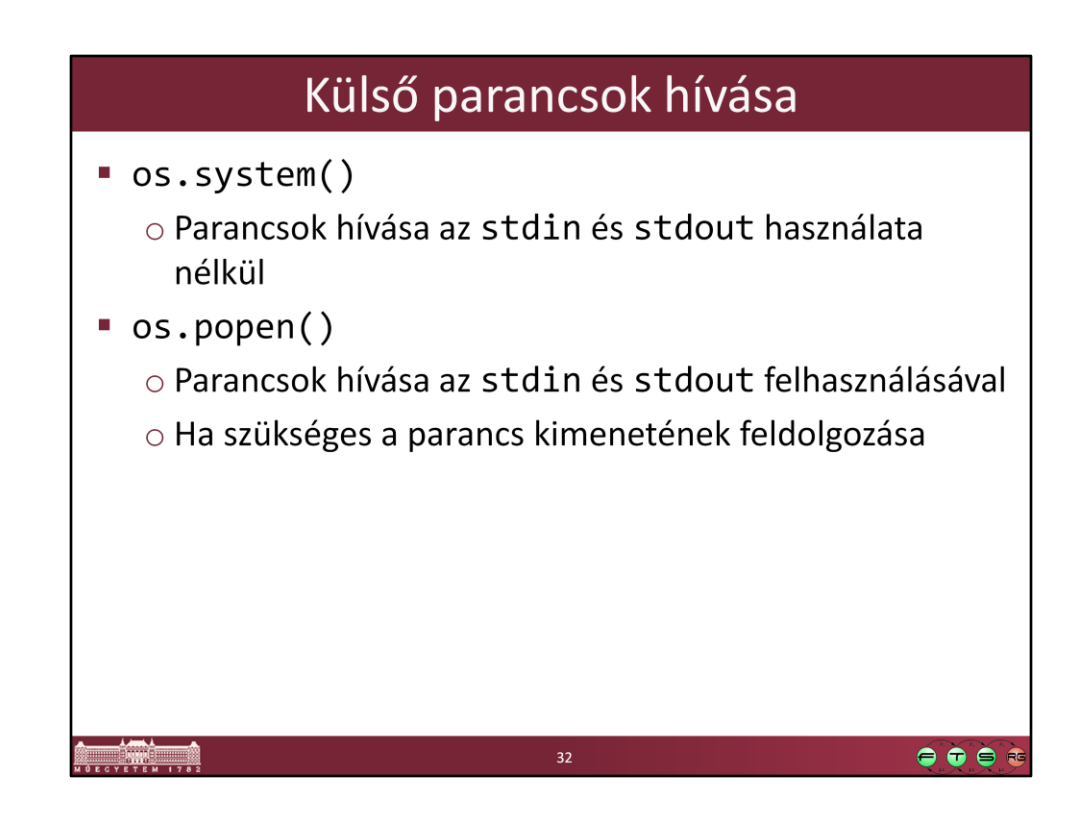

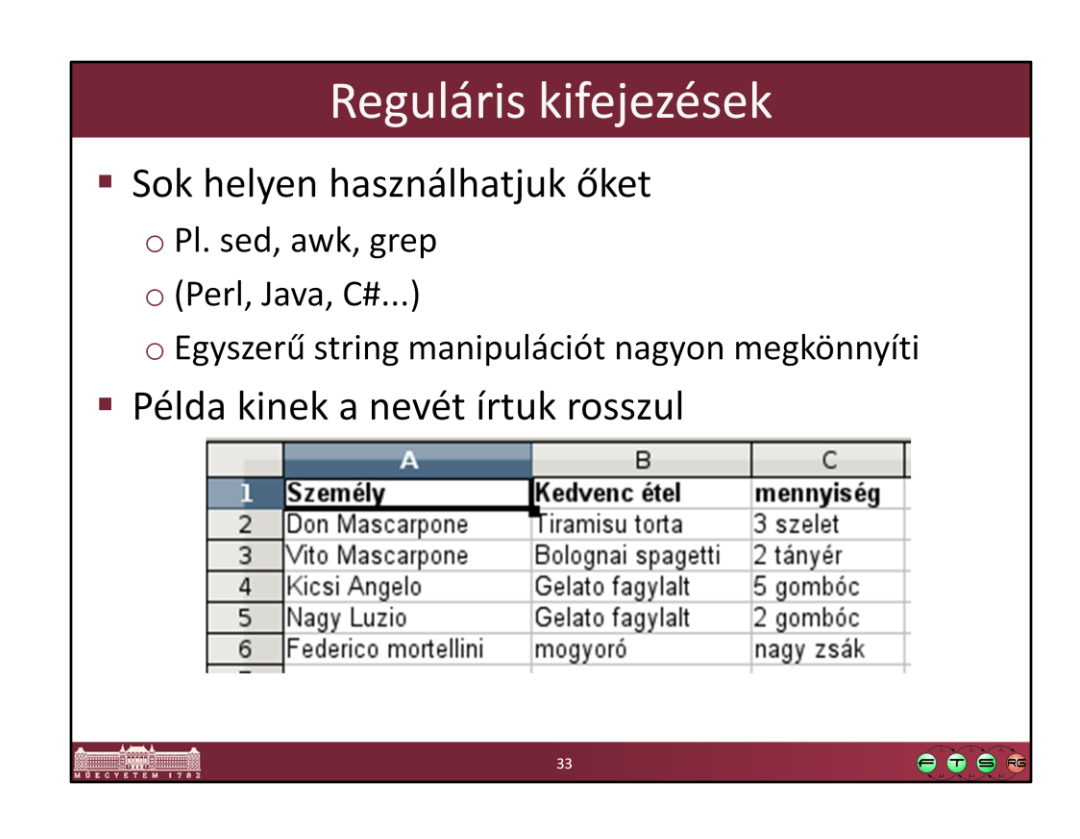

## Reguláris kifejezések

· Megoldás:

o Exportáljuk CSV-be a táblázatot, így fog kinézni: "Személy", "Kedvenc étel", "mennyiség" "Don Mascarpone", "Tiramisu torta", "3 szelet" "Vito Mascarpone", "Bolognai spagetti", "2 tányér" "Kicsi Angelo", "Gelato fagylalt", "5 gombóc" "Nagy Luzio", "Gelato fagylalt", "2 gombóc" "Federico mortellini", "mogyoró", "nagy zsák"

 $34<sup>°</sup>$ 

 $\bullet$   $\bullet$ 

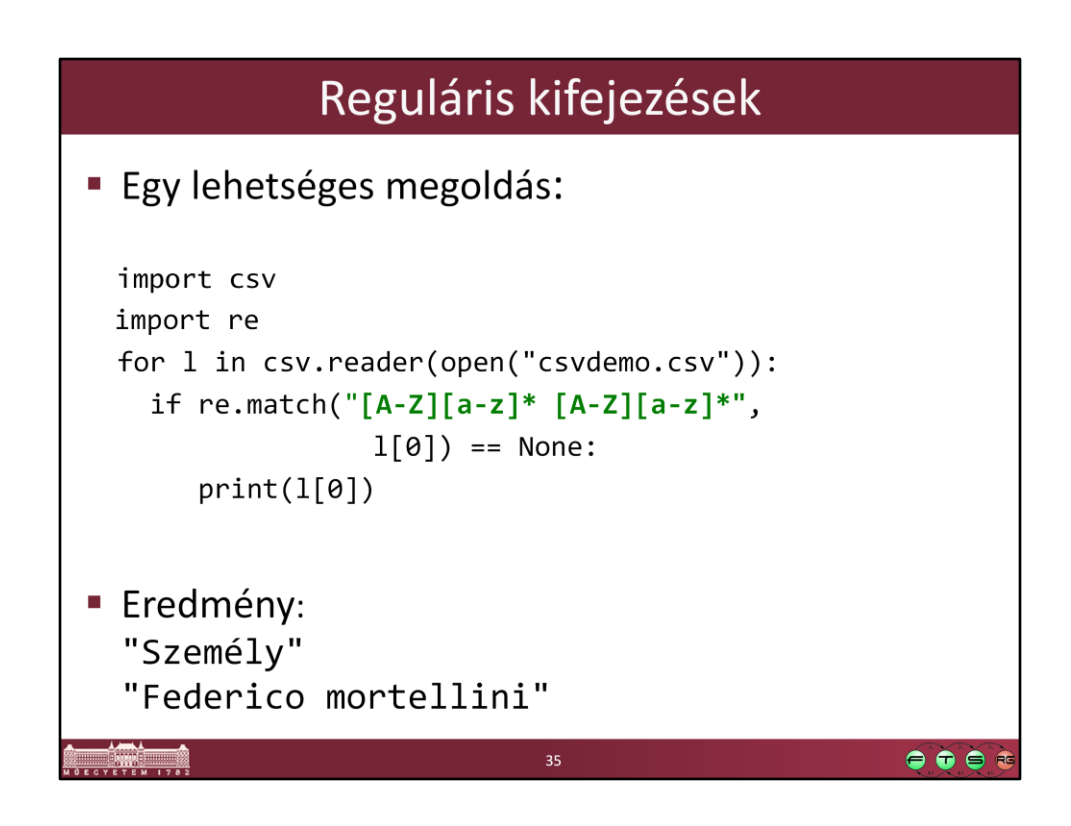

for l in csv.reader(open("csvdemo.csv")): if re.match("[A-Z][a-z]\* [A-Z][a-z]\*", l[0]) == None: print(l, l[0])

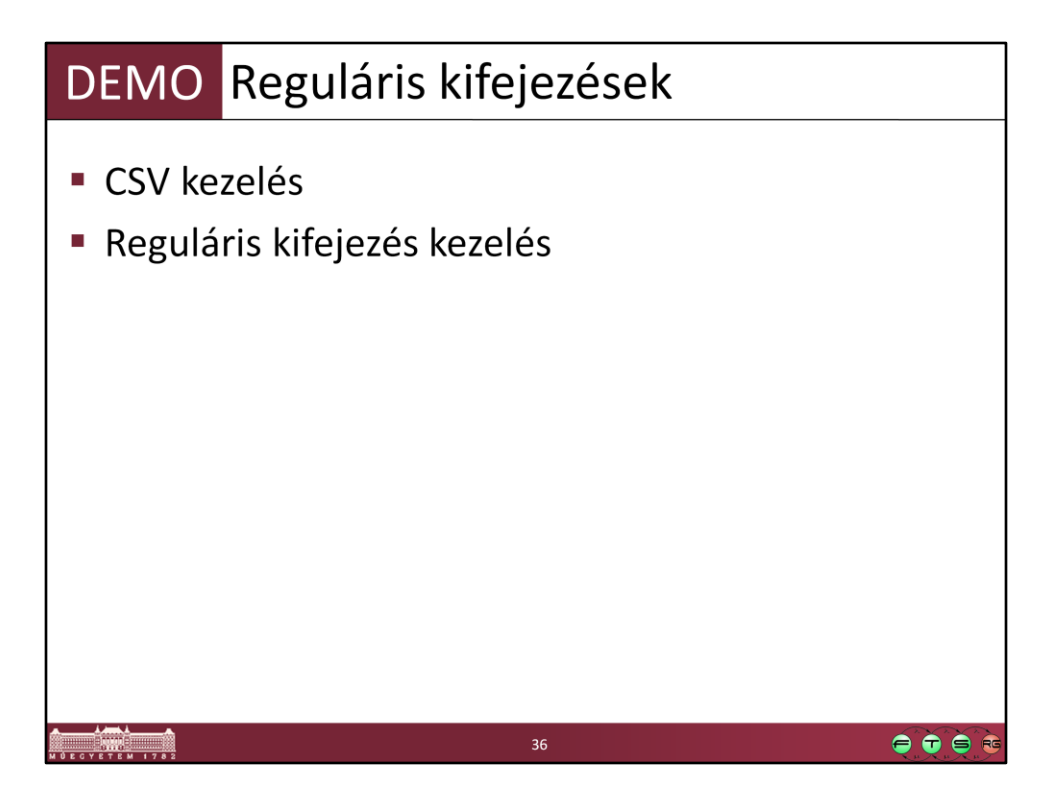

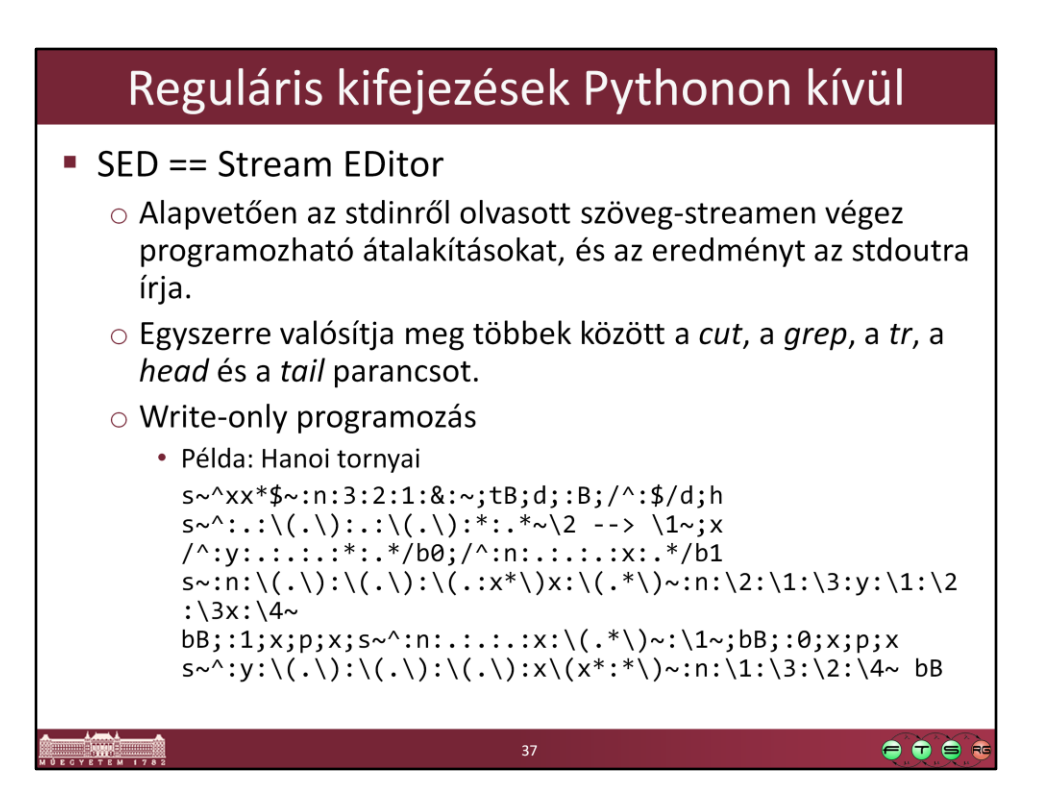

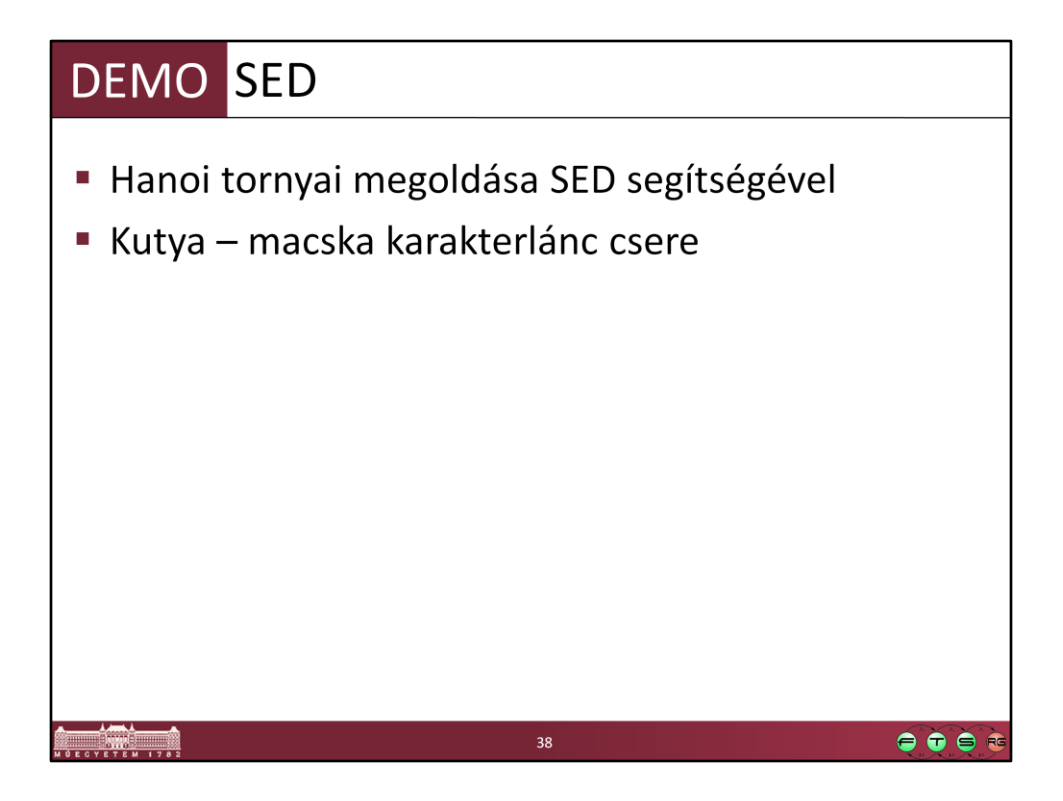

cat kutya.txt | sed "s/kutya/macska/g"

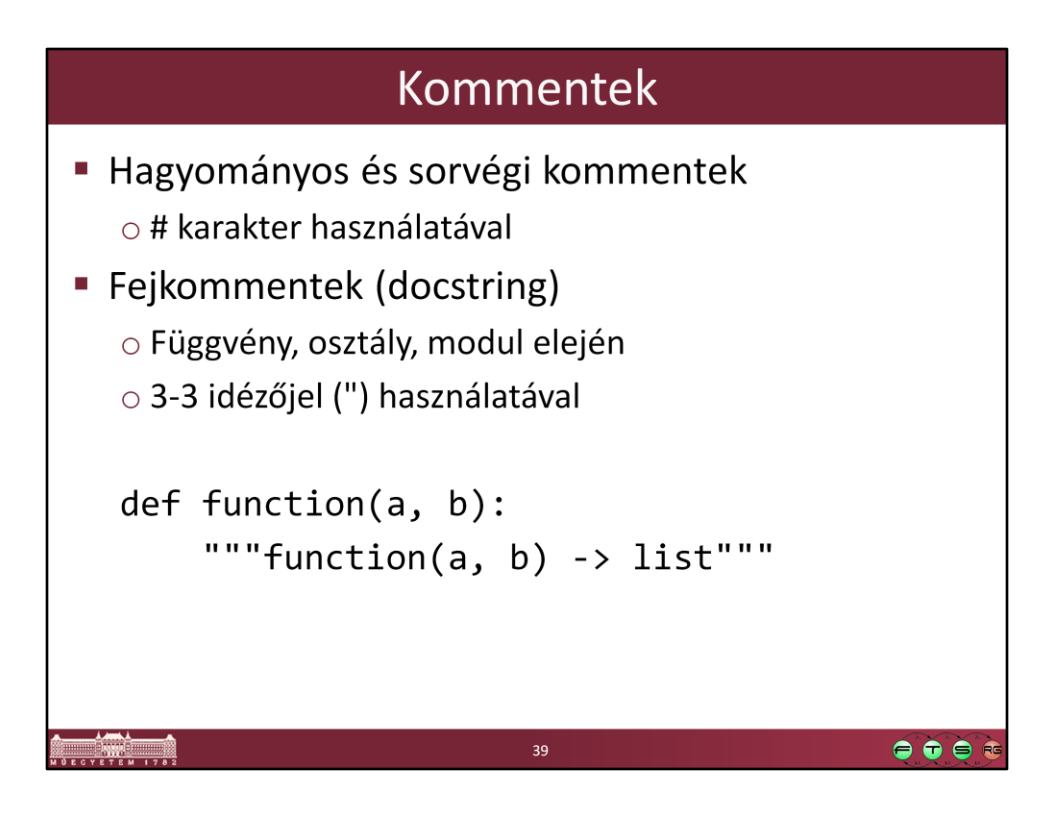

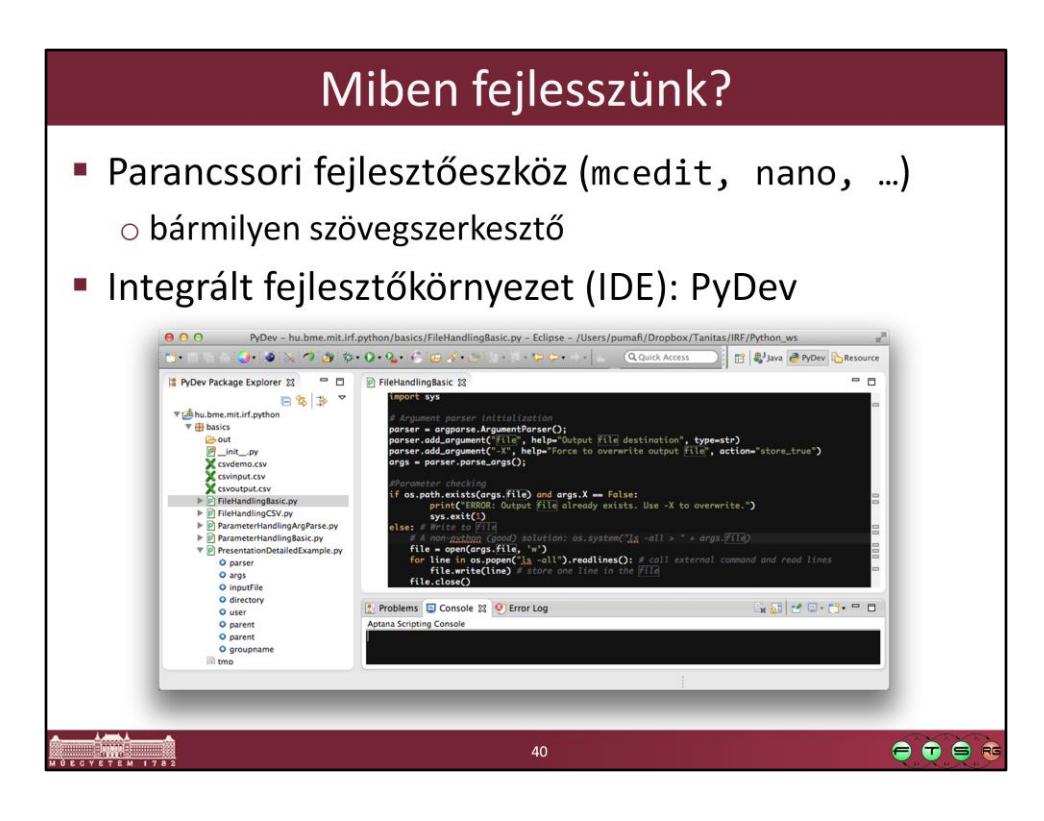

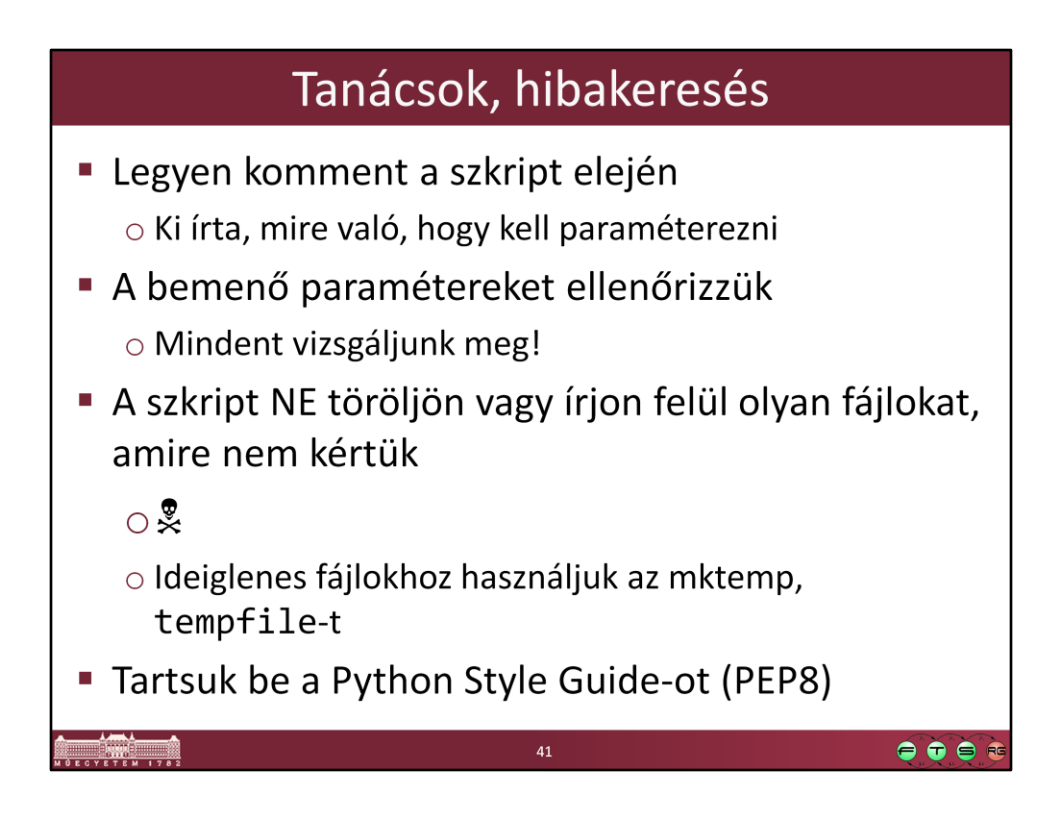

PEP8: http://www.python.org/dev/peps/pep-0008/

Készítsen egy Python szkriptet, ami fogad egy felhasználó és hozzárendelt könyvtár listát CSV formátumban, létrehozza a felhasználókat és a könyvtárakat és beállítja a jogosultságokat úgy, hogy minden felhasználó be tudjon lépni, olvasni és írni is tudion a hozzárendelt összes könyvtárban, de ne tudion belépni egyéb könyvtárakba, amikhez nem volt hozzárendelve. Egy felhasználó több könyvtárhoz és is lehet rendelve és egy könyvtárhoz is több felhasználó lehet rendelve. Posix ACL-eket nem használhat, viszont szükség esetén létrehozhat új csoportokat. Ha a rendszeren meglévő felhasználót talál, azt ne módosítsa, hagyja ki teljesen! Feltételezhet angol locale beállítást. A bemenetet a következő formátumban kapja meg:

konyvtar1:usernev1 konyvtar1:usernev2 konyvtar2:usernev2

 $42$ 

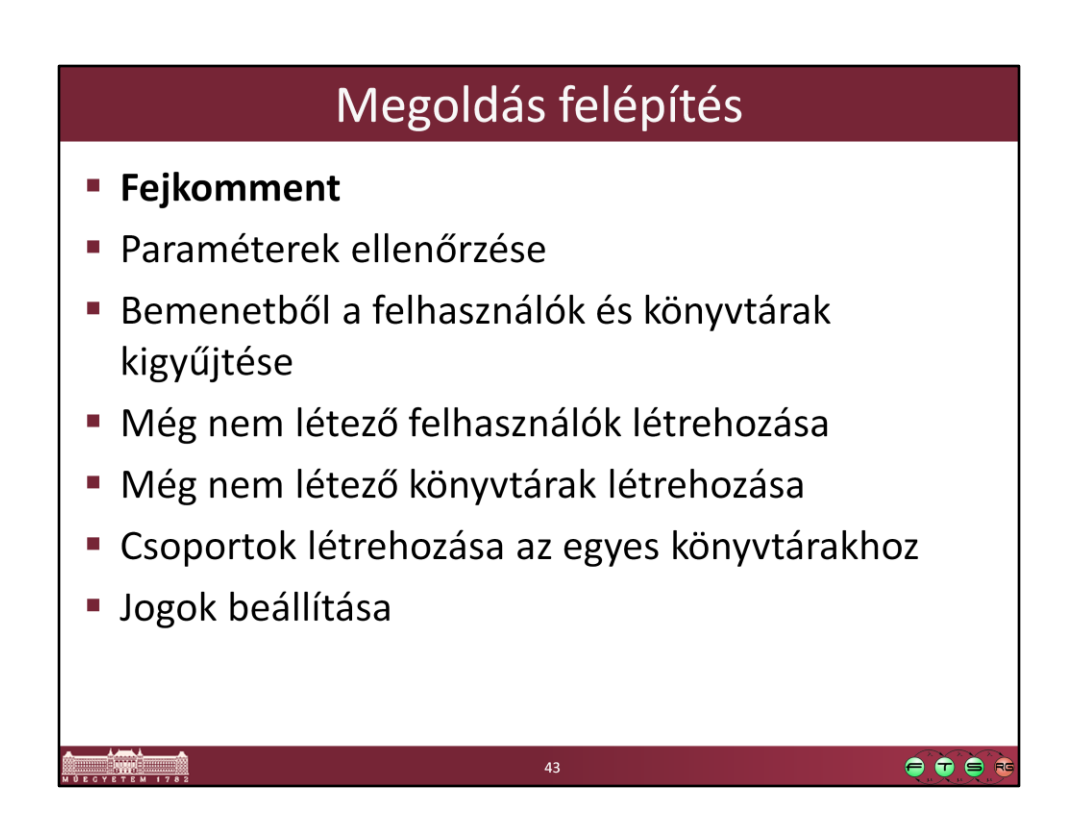

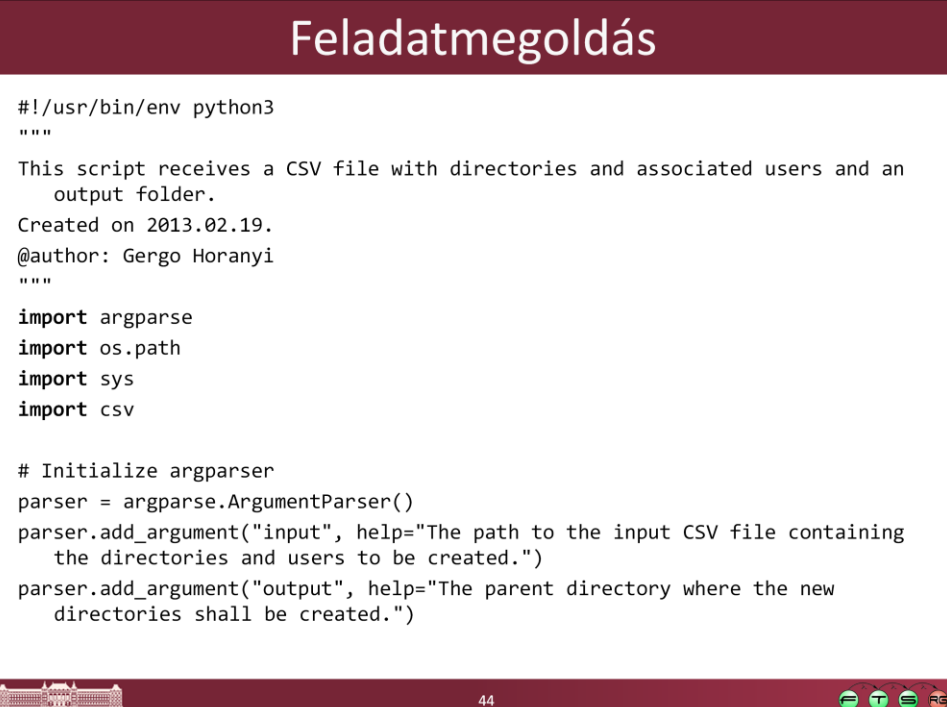

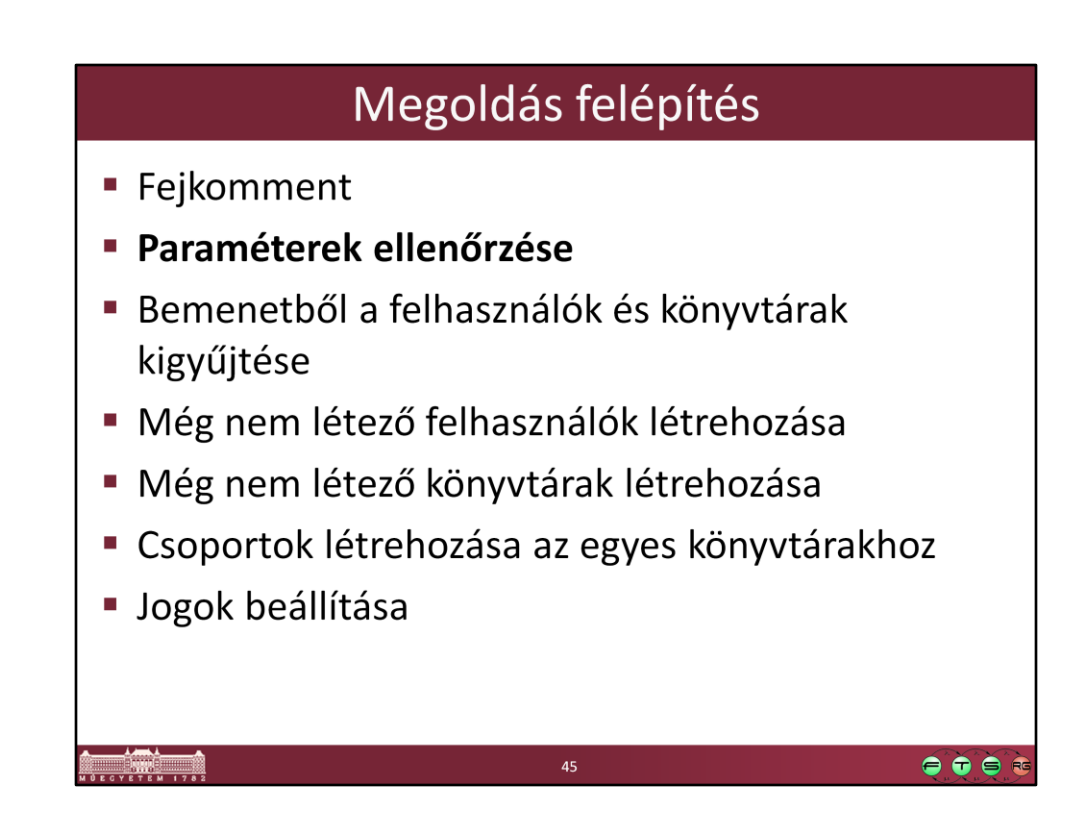

```
# Parameter checking
args = parser.parse_args()
if not os.path.exists(args.input):
    print("ERROR: The given input file does not exist.")
    sys.exit(1)elif not os.path.isdir(args.output):
    print("ERROR: The give output directory
                                 does not exist or not a directory.")
    sys.exit(2)elif os.popen("id -nu").read() != "root":print("ERROR: The script shall be started as root (with sudo).")
    sys.exit(3)# Everything seems to be all right
                                                                        \bullet\bullet\bullet
```
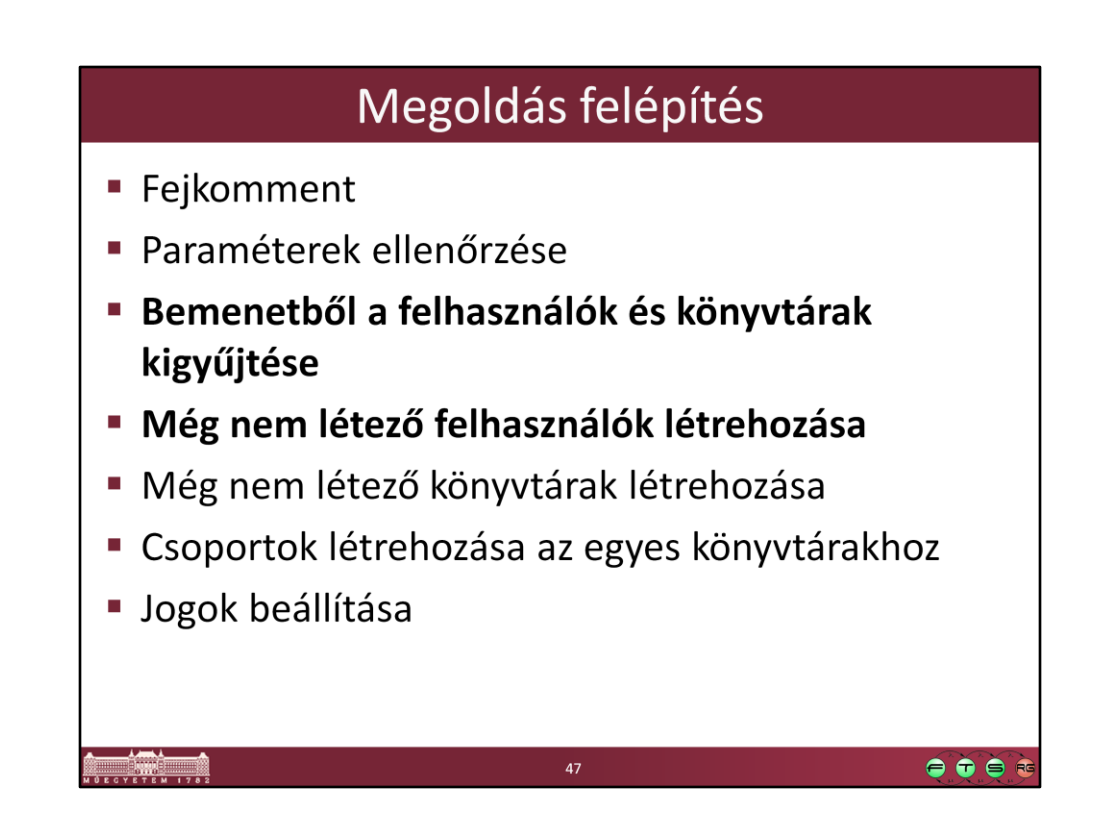

```
inputFile = open(args.input)
# Iterate over the rows of the CSV file
for row in csv.reader(inputFile).readLines():
        directory = row[0]user = row[1]if int(os.popen("green "+user+" /etc/passwd | prep -c':'").read()) == 0:# Check whether the user exists
                 print("New user shall be added:", user)
                 os.system("useradd " + user)
        if not args.output.endswith("/"):
                 # Check whether the output parameter has an "/" at the end
                 parent = args.output + "/"else:
                 parent = args.output
                                                                           \bullet \bullet \bullet \bullet
```
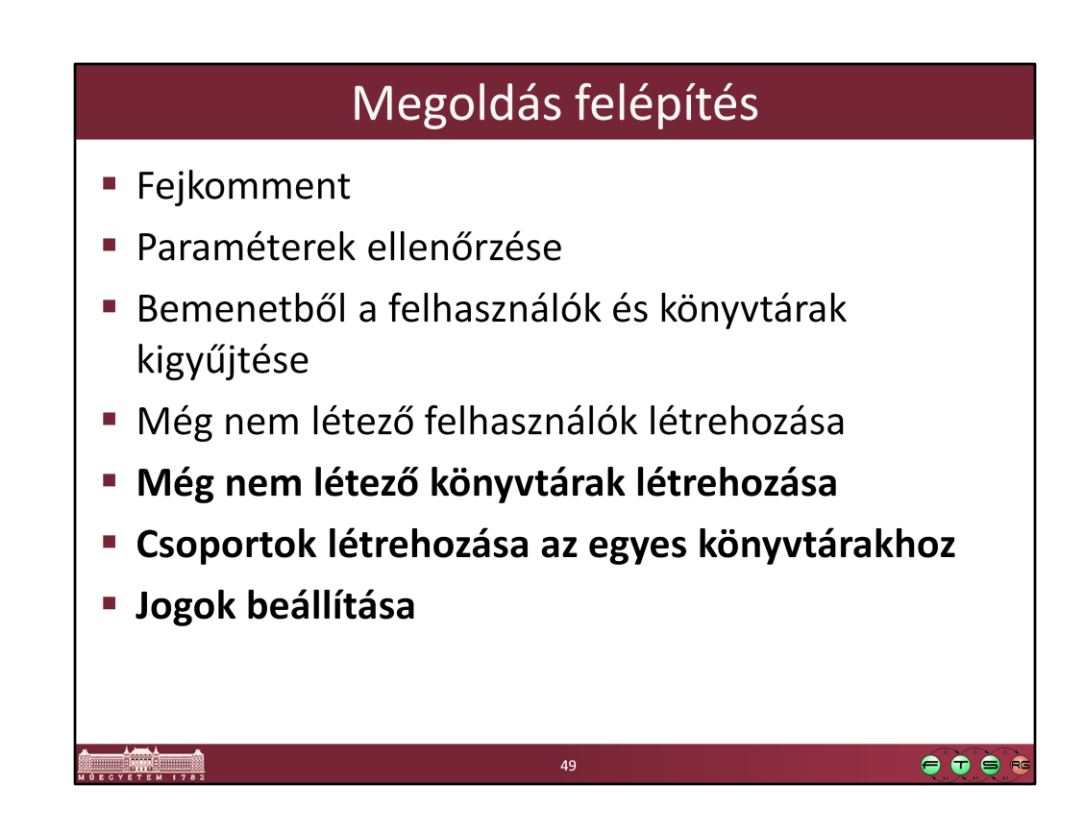

# Create directory if not exists if not os.path.isdir(parent + directory): os.makedirs(parent + directory) groupname = "irf\_example\_group\_" + directory # Create group for directory os.system("groupadd " + groupname) # Set the group of the directory  $os.system("chgrp - R " + groupname + " " + parent + directory)$ # Revoke all permissions from the directory os.system("chmod a-rwx " + parent + directory) # Add all permissions for the directory os.system("chmod g+rwx " + parent + directory) # Add the user to the group.  $os.system("usermod -a -G" + groupname + " " + user)$  $sys.exit(0)$ 

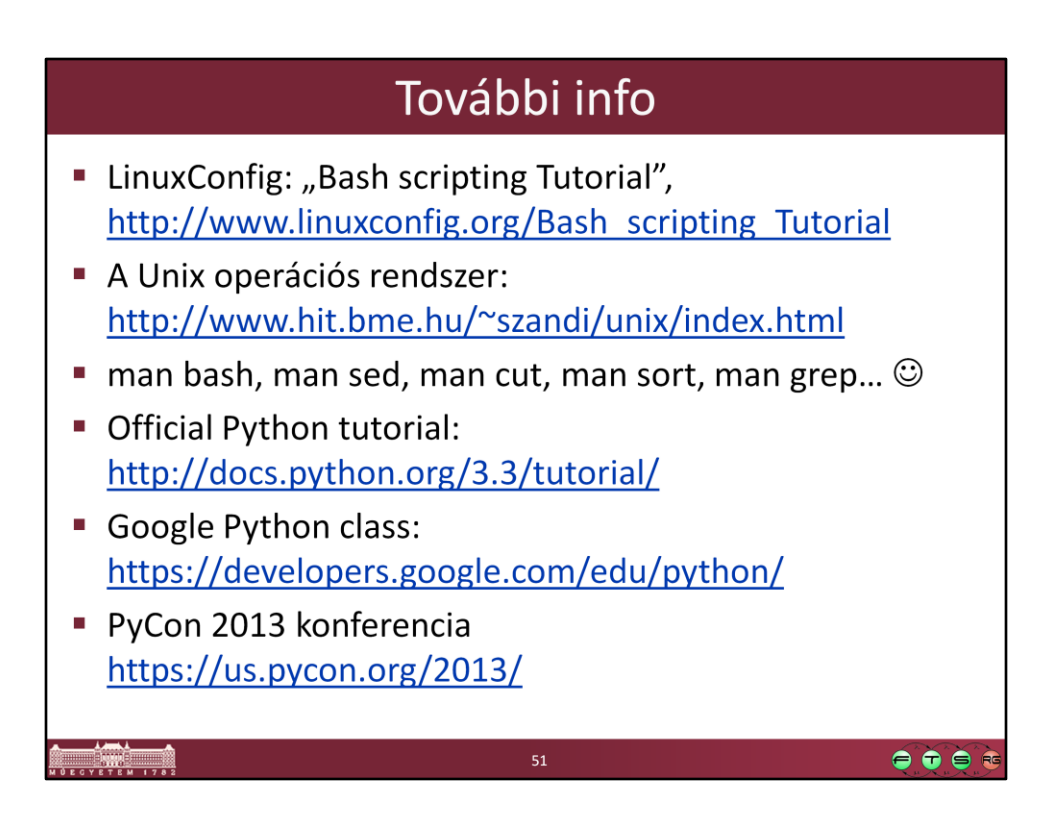

[http://www.linuxconfig.org/Bash\\_scripting\\_Tutorial](http://www.linuxconfig.org/Bash_scripting_Tutorial) <http://www.hit.bme.hu/~szandi/unix/index.html> <http://docs.python.org/3.3/tutorial/> <https://developers.google.com/edu/python/> <https://us.pycon.org/2013/>